### UNIVERSIDAD NACIONAL DE INGENIERIA

Facultad de Ciencias Escuela profesional de Física

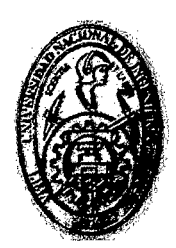

Tesis para optar el Título Profesional de Licenciado en Física

### Titulada:

#### Algunos métodos perturbativos en el análisis del Lagrangiano de

Darwin

Presentada por:

Edward Samuel Quijada Orellana

#### Asesor:

Rosendo Ochoa Jimenez

Lima-Perú

2014

#### Digitalizado por:

Consorcio Digital del Conocimiento MebLatam, Hemisferio y Dalse

### **Agradecimientos**

- A mi asesor de tesis, el Dr. Rosendo Ochoa.
- A Cris y Jane, con las que siempre cuento.
- A mis colegas y amigos peruanos en Brazil, en especial a Enrique Arias, Luis Durand, Max Jauregui, Daniel Alva, CEOR, Cynthia Contreras, Javier Pachas, Roberto Colonia, Roger Ticce, Claudio Ccapa, Diego Chavez, Raquel Checa, Cristabel, La cobra, Dalber, Alain, Elemento Químico, El Gato Ricardo y Jimmy Brasil.
- A los amigos en Perú, Enrique Mayta, Brian Valenzuela, Angel Valderrama, José Truyenque, José Cristo, José Rabanal, Lourdes Moreno, y muy especialmente a Carmen.

1

### **Lista de Símbolos**

- l. e: velocidad de la Luz.
- 2. *Xn:* posición de la n-ésima partícula.
- 3.  $\vec{v}_n$ : velocidad de la n-ésima partícula.
- 4.  $\eta$  : tensor métrico.
- 5. A: transformación de Lorentz.
- 6.  $V^{\mu}$ : cuadrivector contravariante
- 7.  $V_{\mu}$ : cuadrivector covariante.
- 8.  $x_n^\mu (\lambda)$ : linea de universo de la n-ésima partícula.
- 9.  $F^{\mu\nu}$ : tensor de campo electromagnético de Faraday.
- 10.  $A^{\mu}$ : tensor cuadripotencial de campo electromagnético.
- 11.  $J^{\mu}$ : tensor de cuadricorriente eléctrica.
- 12.  $\rho$ : densidad de carga.
- 13.  $\vec{j}$ : vector de densidad de corriente.
- 14. *S:* acción o acción integral.
- 15. *88:* variación de la acción.

#### **Resumen**

En este trabajo analizamos mediante algunos métodos perturbativos el Hamiltoniano correspondiente al Lagrangiano de Darwin para dos partículas con carga opuesta (interacción atractiva). Este es un Lagrangiano aproximado de interacción instantanea que incluye correcciones relativistas de primer orden en  $\beta^2 = \left(\frac{v_n}{r}\right)^2$ , donde *Vn* es la rapidez de la n-ésima partícula y *e* es la velocidad de la luz. Dicho Lagrangiano (o Hamiltoniano) sirve para estudiar la dinámica aproximada de un sistema físico de partículas cargadas que interactuan electromagnéticamente.

#### **Abstract**

In this work we study with help of sorne perturbative methods the Hamiltonian ohtained from Darwin Lagrangian for two oposite-charged particles. This Lagrangian includes relativistic corrections of first order on  $\beta^2 = \left(\frac{v_n}{c}\right)^2$ , where  $v_n$  is the speed of the n-th particle and *e* is the speed of light. This Lagrangian (Hamiltonian) is used to treat the aproximate dynamics of a system of interacting charged particles.

IV

# $\hat{\mathbf{I}}$ ndice general

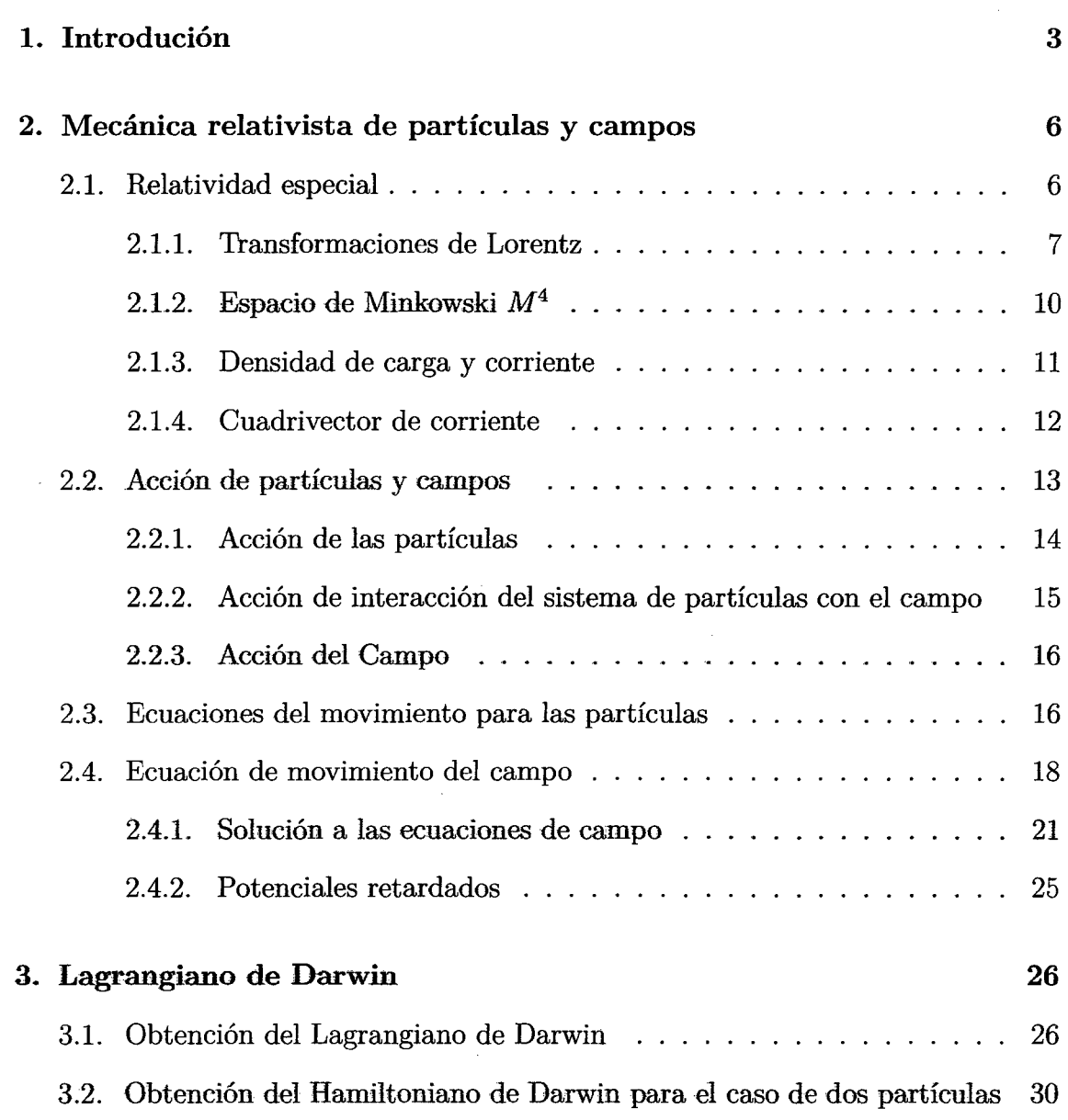

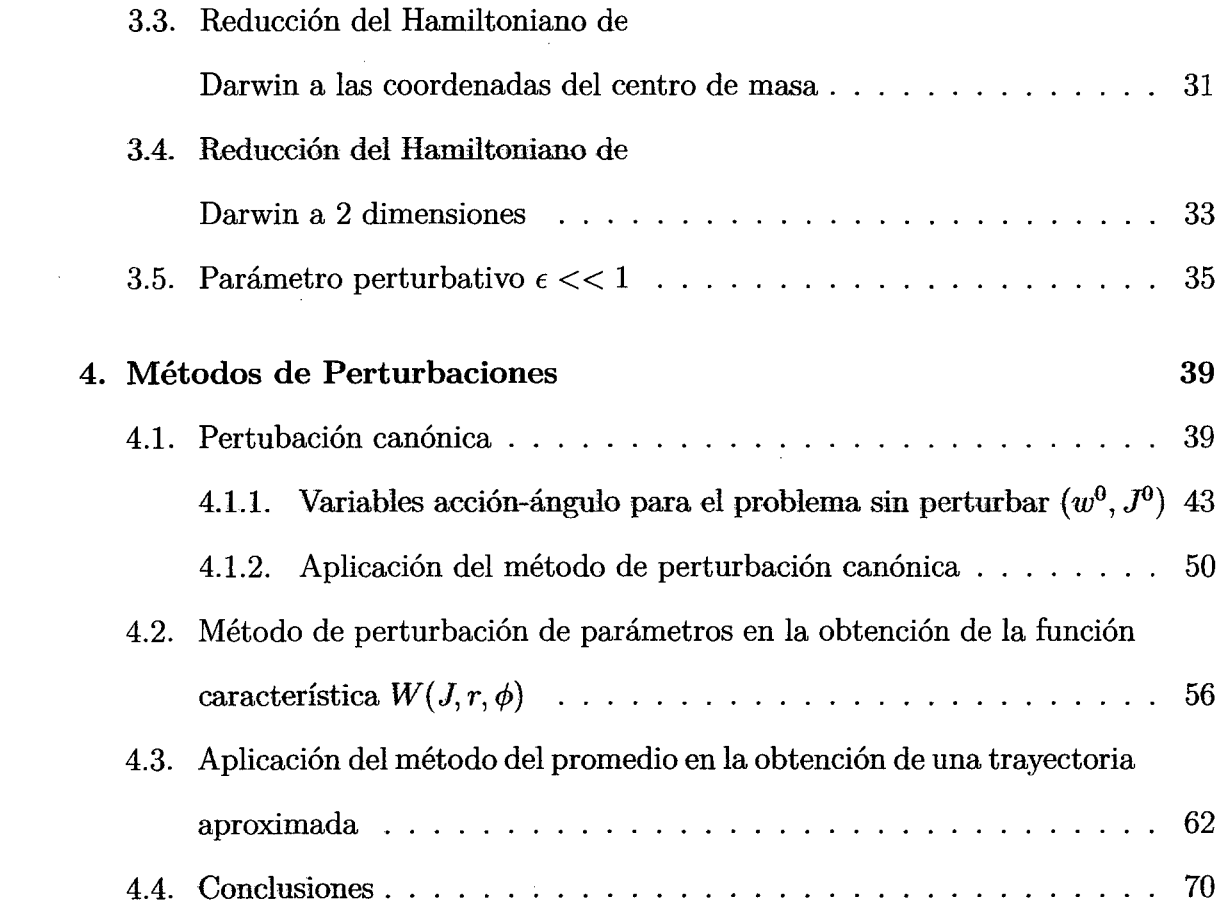

 $\frac{1}{2}$ 

 $\mathcal{L}_{\text{max}}$  and  $\mathcal{L}_{\text{max}}$ 

### **Capítulo 1**

### **Introdución**

Las ecuaciones de Maxwell describen las leyes básicas del electromagnetismo. Estas son capaces de explicar fenómenos observados espontaneamente en la naturaleza y en laboratórios a través de la descripción de campos eléctricos y magnéticos, así como sus interacciones con la materia. Estas son fruto del desempeño de algunos físicos como Oersted, Ampere y Faraday, que trabajaron desde 1820 para relacionar la electricidad y el magnetismo, fenómenos hasta entonces observados y entendidos independientemente. Las ecuaciones tomaron su forma final en 1864, con la corrección de la ley de Ampere por Maxwell. Las ecuaciones de Maxwell implican ondas de campos eléctricos y magnéticos que se propagan a la velocidad de la luz. En 1888 fue confirmada por Henrich Hertz la hipótesis de que la luz es una onda electromagnética que se propaga en el espacio. Esta confirmación produjo la incorporación de la óptica al electromagnetismo. El electromagnetismo de Maxwell es un instrumento de diversas ramas de la física y proporcionó grandes avances tecnológicos para la sociedad, principalmente en el área de la comunicación [16].

Por otra parte, la así llamada teoria especial de la relatividad se concretizó como la conocemos hoy en 1905, con el trabajo de Albert Einstein. Antes de él, hubo gran actividad de los físicos y matemáticos de la epoca por dar cuenta de los experimentos que intentaban encontrar alguna manifestación del éter. Lorentz contribuyó sustan-

cialmente con sus trabajos en electrodinámica desde 1890 para adelante. Poincaré hizo contribuciones importantes, sin embargo correspondió a Einstein (quien se basó sólo en dos postulados) hacer la crucial generalización a todo fenómeno físico, no sólo electrodinámica. La teoría especial de la relatividad es asumida válida para ser aplicada a toda forma de interacción excepto a los fenomenos gravitacionales de gran escala. Esta sirve como piedra angular en la.física moderna para posibles formas de interacciones entre partículas fundamentales. Sólo teorías consistentes con la relatividad especial deben ser consideradas. Esto frecuentemente limita severamente las posibilidades fl). La teoria especial de la relatividad es la que brinda la adecuada descripción de la dinámica de un sistema de partículas cargadas en su interacción con el campo electromagnético. Debido al caracter finito de la velocidad de propagación de las interacciones, no es posible tratar como en mecánica clásica ordinaria al sistema de partículas en interacción mutua, mediante una función de Lagrange que dependa sólo de las coordenadas y velocidades de las partículas (unas y otras al mismo instante) [1, 2). Sin embargo, si las velocidades de las partículas son pequeñas comparadas con la velocidad de la luz, el sistema se puede describir por una función de Lagrange aproximada<sup>1</sup>. Este Lagrangiano fue obtenido primero por Darwin en 1922 (3]. Hoy en día el Lagrangiano de Darwin es todavía objeto de estudio, ver por ejemplo [4, 5).

En este trabajo obtendremos el Lagrangiano de Darwin para dos partículas cargadas, luego el Hamiltoniano respectivo, para despues .aplicar métodos perturbativos en la obtención de correcciones relativistas de magnitudes que caracterizan un movimiento periódico, tales como la frecuencia (para el caso de la perturbación canónica (6]) y la perturbación de parámetros (14]). También obtendremos (mediante el método del promedio) una trayectoria corregida al problema de los dos cuerpos (problema de Kepler para una fuerza atractiva [13)).

<sup>&</sup>lt;sup>1</sup> Consideramos sólo cálculos aproximados a primer orden en  $\beta^2 = \left(\frac{v_n}{c}\right)^2$ .

En el capítulo 2 sentamos las bases conocidas de la dinámica relativista de partículas y campos. En el capítulo 3, obtenemos el Lagrangiano de Darwin, a partir de este derivamos el Hamiltoniano correspondiente. Luego reducimos este Hamiltoniano a una forma más simple: un Hamiltoniano con sólo dos coordenadas generalizadas (o dos grados de libertad). En el capítulo 4, aplicamos los métodos de perturbación canónica, de perturbación de parámetros y del promedio, obteniendo como resultado correcciones para el movimiento de dos partículas con cargas opuestas.

### **Capítulo 2**

# **Mecánica relativista de partículas y campos**

### **2.1. Relatividad especial**

La teoria especial de la relatividad está basada en los siguientes postulados:

- Las leyes de la física son las mismas en todos los sistemas de referencia inerciales. En otras palabras, no existe un sistema inercial de referencia privilegiado, que se pueda considerar como absoluto.
- $\blacksquare$  La velocidad de la luz en el vacío es una constante universal, c, que es independiente del movimiento de la fuente de luz.

Como consecuencia de estos postulados tenemos que el tiempo *t* ya no puede ser absoluto como en mecánica Newtoniana y en cambio debe incorporarse como una cuarta coordenada, lo cual significa que el espacio euclideano tridimensional ha de reemplazarse por un espacio plano no euclideano de cuatro dimensiones (espacio de Minkowski) y las transformaciones de Galileo han de reemplazarse por las transformaciones de Lorentz<sup>1</sup>. Otra consecuencia de los postulados es que cualquier ley

<sup>1</sup> Las transformaciones de Poincaré son más generales pero no las usamos aqui.

física debe ser formulada de forma covariante, esto quiere decir que una ecuación que expresa una ley de la naturaleza debe mantener la misma forma en cualquier sistema de referencia inercial. Más referencias sobre relatividad especial pueden ser encontradas en [7, 8, 9, 10].

#### **2.1.1. Transformaciones de Lorentz**

Estás trasformaciones son consecuencias de los postulados de la relatividad especial y hacen que las ecuaciones de Maxwell sean covariantes relativistas. Del segundo postulado tenemos que dos observadores diferentes *S* y *S',* relacionados mediante estas transformaciones, miden el mismo valor para la velocidad de propagación de la luz c. Si definimos  $X = (ct, x, y, z)$  como el sistema de coordenadas asociado a *S* y *X'* = (ct', *x', y', z')* como el sistema de coordenadas asociado a *S',* tendremos  $c^2dt^2 - dx^2 - dy^2 - dz^2 = c^2dt'^2 - dx'^2 - dy'^2 - dz'^2$ , que en forma matricial se escribe

$$
dX^T \eta dX = dX'^T \eta dX',\tag{2.1}
$$

siempre que

$$
\eta = \left(\begin{array}{cccc} 1 & 0 & 0 & 0 \\ 0 & -1 & 0 & 0 \\ 0 & 0 & -1 & 0 \\ 0 & 0 & 0 & -1 \end{array}\right)
$$

Podemos suponer una transformación lineal  $dX' = \Lambda dX$ , que al ser reemplazada en (2.1) hace necesaria la siguiente condición:

$$
\eta = \Lambda^T \eta \Lambda \tag{2.2}
$$

La matriz  $\Lambda = \Lambda(\alpha_1, \alpha_2, ..., \alpha_6)$  depende de seis parámetros  $\alpha_1, \alpha_2, ..., \alpha_6$  que caracterizan la transformación entre los sistemas *S* y *S'.* Además de (2.2) tenemos que  $(\det \Lambda)^2 = 1$ , sin embargo para transformaciones continuas debemos exigir que  $\det \Lambda = 1.$ 

Para pequeñas transformaciones (infinitesimales), esta matriz podrá aproximarse a los primeros ordenes de su expanción en potencias de  $\alpha = (\alpha_1, ..., \alpha_6)$ 

$$
\Lambda = I_4 + \alpha \cdot Q + O(\alpha^2),\tag{2.3}
$$

donde  $\Lambda(0) = I_4$  es la matriz identidad  $4 \times 4$  y  $Q = (Q_1, ..., Q_6)$  son los generadores de las transformaciones de Lorentz, los cuales estan definidos como

$$
Q_{\bm{k}} = \left(\frac{\partial \Lambda}{\partial \alpha_{\bm{k}}}\right)_{\alpha=0}
$$

para *k* = 1, 2, .. ,6 [17). Reemplazando (2.3) en (2.2) y despreciando términos de segundo orden, obtenemos

$$
Q^T \eta = \eta Q. \tag{2.4}
$$

 $\overline{\phantom{0}}$ 

Las matrices que satistazen la condición  $(2.4)$  son

$$
K_{1} = \begin{pmatrix} 0 & 1 & 0 & 0 \\ 1 & 0 & 0 & 0 \\ 0 & 0 & 0 & 0 \\ 0 & 0 & 0 & 0 \\ 0 & 0 & 0 & 0 \\ 0 & 0 & 0 & 1 \\ 0 & 0 & 0 & 1 \\ 0 & 0 & -1 & 0 \end{pmatrix}, K_{2} = \begin{pmatrix} 0 & 0 & 1 & 0 \\ 0 & 0 & 0 & 0 \\ 1 & 0 & 0 & 0 \\ 0 & 0 & 0 & 0 \\ 0 & 0 & 0 & -1 \\ 0 & 0 & 0 & 0 \\ 0 & 1 & 0 & 0 \\ 0 & 1 & 0 & 0 \end{pmatrix}, K_{3} = \begin{pmatrix} 0 & 0 & 0 & 1 \\ 0 & 0 & 0 & 0 \\ 1 & 0 & 0 & 0 \\ 0 & 0 & 1 & 0 \\ 0 & -1 & 0 & 0 \\ 0 & 0 & 0 & 0 \\ 0 & 0 & 0 & 0 \end{pmatrix}
$$

$$
K_{1} = \begin{pmatrix} 0 & 0 & 0 & 1 \\ 0 & 0 & 0 & 0 \\ 0 & 0 & 1 & 0 \\ 0 & -1 & 0 & 0 \\ 0 & 0 & 0 & 0 \end{pmatrix}, J_{3} = \begin{pmatrix} 0 & 0 & 0 & 1 \\ 0 & 0 & 0 & 0 \\ 0 & -1 & 0 & 0 \\ 0 & 0 & 0 & 0 \\ 0 & 0 & 0 & 0 \end{pmatrix}
$$

$$
K_{1} = \begin{pmatrix} 0 & 0 & 0 & 1 \\ 0 & 0 & 0 & 0 \\ 0 & 0 & 0 & 0 \\ 0 & 0 & 0 & 0 \\ 0 & 0 & 0 & 0 \end{pmatrix}
$$

respectivamente, mientras que  $J_1$ ,  $J_2$  y  $J_3$  son generadores de rotaciones puramente espaciales.

<sup>2</sup>"Boost" de Lorentz

Una transformación de Lorentz en general3 viene dada por

$$
\Lambda = e^{\omega \cdot K + \theta \cdot J},\tag{2.5}
$$

donde  $\omega = (\omega_1, \omega_2, \omega_3)$  y  $\theta = (\theta_1, \theta_2, \theta_3)$ .

En particular una rotación en el plano x-ct viene dada por la matriz

$$
\Lambda = e^{\alpha K_1} = \begin{pmatrix} \cosh \alpha & -\operatorname{senh} \alpha & 0 & 0 \\ -\operatorname{senh} \alpha & \cosh \alpha & 0 & 0 \\ 0 & 0 & 1 & 0 \\ 0 & 0 & 0 & 1 \end{pmatrix}
$$
 (2.6)

Esta matriz transforma las coordenadas  $x,t$  en  $x^\prime,t^\prime$  según :

$$
ct' = \cosh \alpha (ct - x \tanh \alpha)
$$
  

$$
x' = \cosh \alpha (x - ct \tanh \alpha).
$$
 (2.7)

Definiendo  $\tanh\alpha=\beta_x=v_x/c,$ donde $v_x$ es la velocidad del sistema  $S'$ respecto de  $S$  y cosh  $\alpha = \gamma = \frac{1}{\sqrt{1-\beta_x^2}}$ , la transformación adopta la forma conocida

$$
t' = \gamma(t - \frac{xv_x}{c^2})
$$
  

$$
x' = \gamma(x - tv_x).
$$
 (2.8)

Análogamente podemos obtener este tipo de transformaciones con los otros ejes espaciales, y en general transformaciones espaciotemporales donde la velocidad entre los referenciales *S* y *S'* esté dada en cualquier dirección.

<sup>3</sup>Sin tomar en cuenta las reflexiones

Por otro lado, una rotación alrededor del eje *z* viene dada por

$$
\Lambda = e^{\theta J_3} = \begin{pmatrix} 1 & 0 & 0 & 0 \\ 0 & \cos \theta & \sin \theta & 0 \\ 0 & -\sin \theta & \cos \theta & 0 \\ 0 & 0 & 0 & 1 \end{pmatrix}
$$
(2.9)

Esta matriz transforma las coordenadas  $x,y$  en  $x^{\prime},y^{\prime}$  según :

$$
x' = x\cos\theta + y\sin\theta
$$

$$
y' = -x \operatorname{sen} \theta + y \cos \theta \tag{2.10}
$$

Análogamente se obtienen rotaciones alrededor de los demás ejes.

#### 2.1.2. Espacio de Minkowski  $M^4$

Un vector de este espacio es llamado cuadrivector y es denotado en términos de sus componentes  $V^{\mu}$ , siendo  $\mu = 0, 1, 2, 3$ . Este cuadrivector se transforma según Lorentz (sección **2.1.1)** 

$$
V^{\prime \mu} = \Lambda^{\mu}_{\nu} V^{\nu}, \qquad \mu = 0, 1, 2, 3. \tag{2.11}
$$

En (2.11) utilizamos la convención de índices repetidos de Einstein  $A_{\mu}B^{\mu} = A_0B^0 +$  $A_1B^1 + A_2B^2 + A_3B^3$ .

Se define el vector covariante  $V_\mu$  a partir del vector contravariante  $V^\mu$  mediante

$$
V_{\mu} = \eta_{\mu\nu} V^{\nu},\tag{2.12}
$$

donde

$$
\eta = \left(\begin{array}{cccc} 1 & 0 & 0 & 0 \\ 0 & -1 & 0 & 0 \\ 0 & 0 & -1 & 0 \\ 0 & 0 & 0 & -1 \end{array}\right),
$$

de modo que el producto escalar viene dado por

$$
V\cdot W=V^\mu W_\mu=\eta_{\mu\nu}V^\mu W^\nu=V^0W^0-\vec{V}\cdot\vec{W}.
$$

En particular

$$
V^2 = V^{\mu}V_{\mu} = \eta_{\mu\nu}V^{\mu}V^{\nu} = (V^0)^2 - \vec{V}^2.
$$

Las trayectorias de las partículas en el espacio de Minkowski, también conocidas como lineas de universo, son denotadas como  $x^\alpha_n=x^\alpha_n(\lambda),$  con $\alpha=0,1,2,3.$   $\lambda$  es un parámetro cualquiera y  $x^0 = ct$ ,  $x^1 = x$ ,  $x^2 = y$  y  $x^3 = z$ .

Utilizaremos también la notación  $\partial_{\mu} = \frac{\partial}{\partial x^{\mu}}$ , con  $\mu = 0, 1, 2, 3$ , para el vector covariante formado por las derivadas parciales respecto a la coordenadas  $x^{\mu}$ .

#### **2.1.3. Densidad de carga y corriente**

La densidad de carga  $\rho(t, \vec{x})$  en el punto  $\vec{x}$  para un sistema de partículas con cargas  $q_n$  y con trayectorias  $\vec{x}_n(t)$  es

$$
\rho(t,\vec{x}) = \sum_{n} q_n \delta^3(\vec{x} - \vec{x}_n(t)), \qquad (2.13)
$$

donde  $\delta^3(\vec{x})$  es la función delta de Dirac en  $R^3$ . Tomemos la derivada temporal de  $\rho(t, \vec{x})$  (ec. 2.13)

$$
\frac{\partial}{\partial t}\rho(t,\vec{x})=\sum_{n}q_{n}\frac{\partial}{\partial \vec{x}_{n}}\delta^{3}(\vec{x}-\vec{x}_{n})\cdot\frac{d\vec{x}_{n}}{dt}=-\sum_{n}q_{n}\frac{\partial}{\partial \vec{x}}\delta^{3}(\vec{x}-\vec{x}_{n})\cdot\frac{d\vec{x}_{n}}{dt},
$$

donde 
$$
\frac{\partial}{\partial \vec{x}} \equiv \hat{i} \frac{\partial}{\partial x} + \hat{j} \frac{\partial}{\partial y} + \hat{k} \frac{\partial}{\partial z} \equiv \vec{\nabla}
$$
, luego  

$$
\frac{\partial}{\partial t} \rho(t, \vec{x}) = -\frac{\partial}{\partial \vec{x}} \cdot \left( \sum_n q_n \delta^3(\vec{x} - \vec{x}_n) \frac{d\vec{x}_n}{dt} \right).
$$
(2.14)

Definimos el vector densidad de corriente  $\vec{j}(t, \vec{x})$  como

$$
\vec{j}(t,\vec{x}) = \sum_{n} q_n \delta^3(\vec{x} - \vec{x}_n) \frac{d\vec{x}_n}{dt},\tag{2.15}
$$

y al reemplazar esta definición en (2.14) obtenemos

$$
\frac{\partial}{\partial t}\rho + \nabla \cdot \vec{j} = 0,\tag{2.16}
$$

la cual es la ecuación de continuidad, esta garantiza la conservación de la carga como veremos enseguida. Integremos la ecuación (2.15), en un región del espacio *A* 

$$
\frac{\partial}{\partial t} \int_A \rho d^3 x + \int_A \nabla \cdot \vec{j} d^3 x = 0
$$
  

$$
\frac{\partial}{\partial t} \int_A \rho d^3 x + \int_{\partial A} \vec{j} \cdot d\vec{s} = 0.
$$
 (2.17)

Supongamos que *A* es una región tal que en la frontera de esta región no existen corrientes, es decir  $\vec{j}|_{\partial A} = 0$ , luego de (2.17) la carga total se conserva

$$
\frac{dQ}{dt} = \frac{\partial}{\partial t} \int_A \rho d^3 x = 0.
$$
\n(2.18)

#### **2.1.4. Cuadrivector de corriente**

En el espacio de Minkowski definimos el cuadrivector de corriente  $j^{\alpha} = (c\rho, \vec{j}),$ luego en términos de  $x_n^{\alpha}$ , tenemos de las ecuaciones (2.13) y (2.15) que

$$
j^{\alpha} = \sum_{n} q_n \delta^3(\vec{x} - \vec{x}_n) \frac{dx_n^{\alpha}}{dt}, \qquad \text{con } \alpha = 0, 1, 2, 3. \tag{2.19}
$$

Utilizamos la parametrización  $x_{n}^{\alpha}=x_{n}^{\alpha}(\lambda)$ en (2.19) para obtener

$$
j^{\alpha} = \sum_{n} \frac{q_n \delta^3(\vec{x} - \vec{x}_n) \frac{dx_n^{\alpha}}{d\lambda} |_{ct = x_n^0(\lambda)}}{\frac{dt}{d\lambda} |_{ct = x_n^0(\lambda)}}, \qquad \text{con } \alpha = 0, 1, 2, 3. \qquad (2.20)
$$

Esta expresión es válida ya que  $ct = x_n^0(\lambda)$  para $n = 1, 2, ...$  Por otra parte, hacemos uso de la siguiente propiedad

$$
\int_{P}^{Q} f(x)\delta(g(x))dx = \frac{f(x_0)}{|g'(x_0)|},
$$

donde  $g(x)$  es una función monótona y  $g(x_0) = 0$  para  $x_0 \in [P, Q]$ . Luego de aplicar esta propiedad a (2.20) obtenemos

$$
j^{\alpha} = \int_{P}^{Q} d\lambda \sum_{n} q_{n} \delta^{3} (\vec{x} - \vec{x}_{n}(\lambda)) \delta(ct - x_{n}^{0}(\lambda)) c \frac{dx_{n}^{\alpha}}{d\lambda}, \qquad (2.21)
$$

en donde en general $ct \neq x_n^0(\lambda)$ . Finalmente el cuadrivector de corriente es

$$
j^{\alpha}(x) = \int_{P}^{Q} d\lambda \sum_{n} c q_{n} \delta^{4}(x - x_{n}(\lambda)) \frac{dx_{n}^{\alpha}}{d\lambda}, \qquad \text{con } \alpha = 0, 1, 2, 3. \tag{2.22}
$$

Con lo cual hemos obtenido la forma relativista (tensor covariante) del cuadrivector de corriente  $j^{\alpha}(x)$  de un sistema de partículas cargadas en movimiento. Esto es importante porque nos permitirá formular la acción del campo electromagnético de modo que aparesca naturalmente el tensor  $j^{\alpha}$ en lugar de las lineas de universo de las partículas  $x^{\mu}(\lambda)$ . La deducción de este resultado se encuentra también en [8].

### **2.2. Acción de partículas y campos**

La acción S de un sistema de partículas cargadas en movimiento que interactuan con el campo electromagnético $A^\mu=(\phi,\vec A),$ está dada por la suma de tres términos (ver [2] )

$$
S = S_p + S_{pc} + S_c,
$$
 (2.23)

donde *Sp* es la acción debido sólo a las partículas, *Spc* es la acción debido a la interacción de las partículas con el campo y *Se* es la acción debido sólo al campo. A continuación analizamos cada término.

#### **2.2.1. Acción de las partículas**

El primer término $S_p$ se debe sólo a la contribución de las partículas y es proporcional a la longitud de la linea de universo de estas

$$
S_p[x_1, x_2, \ldots] = -\sum_n m_n c \int_P^Q ds_n, \qquad (2.24)
$$

donde  $x_n = [x_n^0(\lambda), x_n^1(\lambda), x_n^2(\lambda), x_n^4(\lambda)], m_n$  es la masa en reposo de la n-ésima

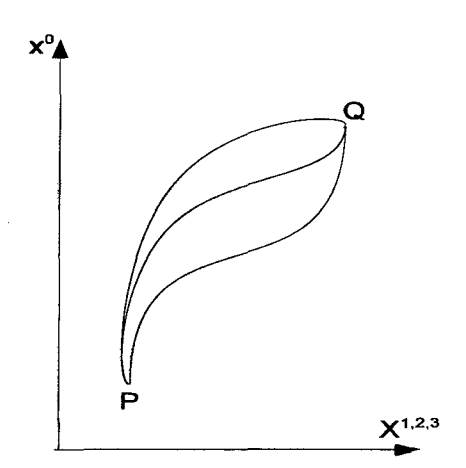

Figura 2.1: Posibles lineas de universo para una partícula relativista

partícula, e es la velocidad de la luz y

 $ds_n = \sqrt{dx_n \cdot dx_n}$ es el diferencial de longitud de la linea de universo de la n-ésima partícula.

### **2.2.2. Acción de interacción del sistema de partículas con el campo**

El segundo término *Spc* que contribuye a la acción *S* se debe a la interacción de las partículas con el campo electromagnético  $A^{\mu} = (\phi, \vec{A})$ 

$$
S_{pc}[x_1, x_2, \ldots] = -\sum_{n} \frac{q_n}{c} \int_P^Q A_\mu(x_n) dx_n^\mu. \tag{2.25}
$$

Además, si utilizamos la parametrización  $x^{\alpha} = x^{\alpha}(\lambda)$ , podemos expresar la acción  $S_{pc}$  de modo que el cuadrivector de corriente  $j^{\alpha}(x)$  aparesca explícitamente dentro de esta

$$
S_{pc} = -\sum_{n} \int_{P}^{Q} \frac{q_n}{c} A_{\alpha} dx_{n}^{\alpha} = \sum_{n} \int_{P}^{Q} \frac{q_n}{c} A_{\alpha}(x_n) \frac{dx_{n}^{\alpha}}{d\lambda} d\lambda
$$

$$
S_{pc} = -\sum_{n} \int_{P}^{Q} \frac{q_n}{c} \left( \int_{V} A_{\alpha}(x) \delta^{4}(x - x_n) d^{4}x \right) \frac{dx_{n}^{\alpha}}{d\lambda} d\lambda
$$

$$
S_{pc} = -\int_{V} A_{\alpha}(x) \left( \sum_{n} \int_{P}^{Q} \frac{q_n}{c} \delta^{4}(x - x_n(\lambda)) \frac{dx_{n}^{\alpha}}{d\lambda} d\lambda \right) d^{4}x,
$$

el término dentro del paréntesis corresponde al cuadrivector de corriente  $j^{\alpha}$  (2.22), luego

$$
S_{pc}[A_{\mu}] = -\frac{1}{c^2} \int_V A_{\alpha}(x) j^{\alpha}(x) d^4 x.
$$
 (2.26)

Esta expresión presenta una integración sobre un espacio  $V \subset M^4$ , a diferencia de la expresión (2.25), la cual presenta una integral de línea. La acción (2.26) acopla el cuadripotencial *Aa* (que describe al campo electromagnético) con el cuadrivector de corriente  $j^{\alpha}$  debido a una distribución de carga en el espacio-tiempo (sistema de partículas en movimiento).

#### **2.2.3. Acción del Campo**

La acción debida sólo al campo electromagnético $A_\mu$ es

$$
S_c[A_\mu] = -\frac{1}{16\pi c} \int_V F^{\mu\nu} F_{\mu\nu} d^4 x,\tag{2.27}
$$

donde  $F_{\mu\nu} = \partial_{\mu}A_{\nu} - \partial_{\nu}A_{\mu}$ .

# **2.3. Ecuaciones del movimiento para las partículas**

Para hallar las ecuaciones de movimiento de las partículas debemos aplicar el principio de mínima acción a la ecuación (2.23). Según este principio  $\delta S = 0$  para la real linea de universo  $x_n^{\mu}(\lambda)$ (ver apéndice A).

Calculemos primero la variación de $S_p$  (ec.2.24)

$$
\delta S_p = \frac{\partial}{\partial \alpha} S_p[x_1, ..., x_l + \alpha \delta x_l, ...]|_{\alpha = 0},
$$
\n(2.28)

siendo

$$
S_p[x_1, ..., x_l + \alpha \delta x_l, ...] = -m_l c \int_P^Q \sqrt{(dx_l + \alpha d(\delta x_l))^2} - \sum_{n \neq l} m_n c \int_P^Q ds_n.
$$
 (2.29)

De (2.28) y (2.29)

$$
\delta S_p = \frac{\partial}{\partial \alpha} S_p|_{\alpha=0} = -m_l c \int_P^Q \frac{dx_l}{ds_l} \cdot d(\delta x_l).
$$

Integrando por partes

$$
\delta S_p = -m_l c \left(\frac{dx_l}{ds_l} \cdot \delta x_l\right)|_P^Q + m_l c \int_P^Q d\left(\frac{dx_l}{ds_l}\right) \cdot \delta x_l.
$$

Siempre que se cumplan las condiciones  $\delta x_l^{\nu}(P) = \delta x_l^{\nu}(Q) = 0$ , tendremos:

$$
\delta S_p = m_l c \int_P^Q g_{\mu\nu} \frac{d^2 x_l^{\mu}}{ds_l^2} \delta x_l^{\nu} ds_l.
$$
 (2.30)

Ahora calculemos la variación de $S_{pc}$   $(\mathrm{ec}.2.25)$ 

$$
\delta S_{pc} = \frac{\partial}{\partial \alpha} S_{pc}[x_1, ..., x_l + \alpha \delta x_l, ...]|_{\alpha=0},
$$

donde

$$
S_{pc}[x_1, ..., x_l + \alpha \delta x_l, ...] = -\frac{q_l}{c} \int_P^Q A_\mu(x_l + \alpha \delta x_l)(dx_l^{\mu} + \alpha d(\delta x_l^{\mu})) - \sum_{n \neq l} \frac{q_n}{c} \int_P^Q A_\mu(x_n) dx_n^{\mu}
$$

luego

$$
\delta S_{pc} = \frac{\partial}{\partial \alpha} S_{pc}|_{\alpha=0} = -\frac{q_l}{c} \int_P^Q \frac{\partial A_\mu}{\partial x^\nu} \delta x_l^\nu dx_l^\mu - \frac{q_l}{c} \int_P^Q A_\mu d(\delta x_l^\mu),
$$

integrando **por** partes

$$
\delta S_{pc} = -\frac{q_l}{c} \int_P^Q \frac{\partial A_\mu}{\partial x^\nu} \delta x_l^\nu dx_l^\mu - \frac{q_l}{c} (A_\mu \delta x_l^\mu)|_P^Q + \frac{q_l}{c} \int_P^Q dA_\nu \delta x_l^\nu, \tag{2.31}
$$

debido a que  $\delta x_l^{\nu}(P) = \delta x_l^{\nu}(Q) = 0$ 

$$
\delta S_{pc} = -\frac{q_l}{c} \int_P^Q \frac{\partial A_\mu}{\partial x^\nu} \delta x_l^\nu dx_l^\mu + \frac{q_l}{c} \int_P^Q dA_\nu \delta x_l^\nu = -\frac{q_l}{c} \int_P^Q \frac{\partial A_\mu}{\partial x^\nu} \delta x_l^\nu dx_l^\mu
$$

$$
+ \frac{q_l}{c} \int_P^Q \frac{\partial A_\nu}{\partial x^\mu} dx_l^\mu \delta x_l^\nu
$$

$$
\delta S_{pc} = \frac{q_l}{c} \int_P^Q \left(\frac{\partial A_\nu}{\partial x^\mu} - \frac{\partial A_\mu}{\partial x^\nu}\right) \delta x_l^\nu dx_l^\mu.
$$

Finalmente obtenemos

$$
\delta S_{pc} = \frac{q_l}{c} \int_P^Q \frac{dx_l^{\mu}}{ds_l} F_{\mu\nu}(x_l) \delta x_l^{\nu} ds_l.
$$
 (2.32)

 $\bar{z}$ 

La variación del último término  $S_c$  es nulo, porque este no depende de  $x_l$   $(l = 1, 2, ...),$ sino que depende solamente del campo  $A^{\mu}(x)$ , en otras palabras  $\delta S_c = 0$ .

La variación total de la acción  $S$  se obtiene sumando (2.30) y (2.32)

$$
\delta S = \int_P^Q \left( \frac{q_l}{c} \frac{dx_l^{\mu}}{ds_l} F_{\mu\nu} + m_l c g_{\mu\nu} \frac{d^2 x_l^{\mu}}{ds_l^2} \right) \delta x_l^{\nu} ds_l.
$$

Del princípio de mínima acción ( $\delta S = 0$ ), obtenemos la ecuación del movimiento para la l-ésima trayectoria $x_l^\alpha$  :

$$
\frac{q_l}{c}F_{\mu\nu}\frac{dx_l^{\mu}}{ds_l} + m_l c g_{\mu\nu}\frac{d^2 x_l^{\mu}}{ds_l^2} = 0,
$$
\n(2.33)

Sin tomar en cuenta el índice l, la ecuación (3.28) toma la forma familiar de la fuerza de Lorentz

$$
\frac{d^2x^{\mu}}{d\tau^2} = \frac{q}{m}F^{\mu}_{\ \nu}\frac{dx^{\nu}}{d\tau},\tag{2.34}
$$

donde 7 es el tiempo propio de la partícula, *m* es la masa en reposo y *q* es la carga.

#### 2.4. **Ecuación de movimiento del campo**

La acción total  $S$  (2.23) como funcional de  $A_\mu$  es

$$
S[A_{\mu}] = S_p - \frac{1}{c^2} \int_V A_{\alpha} j^{\alpha} d^4 x - \frac{1}{16\pi c} \int_V F^{\mu\nu} F_{\mu\nu} d^4 x,
$$

aquí aparece el cuadrivector  $j^{\alpha}$  de acuerdo con  $(2.26)$ . Calculemos la variación de *S* 

$$
\delta S = \frac{\partial}{\partial \alpha} S[A_{\mu} + \alpha \delta A_{\mu}]|_{\alpha=0},
$$

donde

$$
S[A_{\mu} + \alpha \delta A_{\mu}] = S_p - \frac{1}{c^2} \int_V (A_{\mu} + \alpha \delta A_{\mu}) j^{\mu} d^4 x - \frac{1}{16\pi c} \int_V F^{\mu\nu} [A + \alpha \delta A] F_{\mu\nu} [A + \alpha \delta A] d^4 x.
$$

Calculemos previamente la variación de  $F_{\mu\nu}[A] = \partial_{\mu}A_{\nu} - \partial_{\nu}A_{\mu}$ 

$$
\delta F_{\mu\nu} = \frac{\partial}{\partial \alpha} F_{\mu\nu} [A + \alpha \delta A]|_{\alpha=0},
$$

donde

$$
F_{\mu\nu}[A+\alpha\delta A]=\partial_{\mu}(A_{\nu}+\alpha\delta A_{\nu})-\partial_{\nu}(A_{\mu}+\alpha\delta A_{\mu}),
$$

luego

$$
\delta F_{\mu\nu} = \frac{\partial \delta A_{\nu}}{\partial x^{\mu}} - \frac{\partial \delta A_{\mu}}{\partial x^{\nu}}.
$$
\n(2.35)

De este modo la variación de  ${\cal S}$ queda

$$
\delta S = -\frac{1}{c^2} \int_V \delta A_{\alpha} j^{\alpha} d^4 x - \frac{1}{16\pi c} \int_V (\delta F^{\mu\nu} F_{\mu\nu} + F^{\mu\nu} \delta F_{\mu\nu}),
$$

es claro que  $\delta S_p =0,$  porque  $S_p$  no depende del campo  $A_\mu,$ 

$$
\delta S = -\int_{V} \left( \frac{1}{c^2} \delta A_{\alpha} j^{\alpha} d^4 x + \frac{1}{8\pi c} F^{\mu\nu} \delta F_{\mu\nu} \right) d^4 x. \tag{2.36}
$$

De (2.35)

 $\sim$ 

$$
F^{\mu\nu}\delta F_{\mu\nu} = F^{\mu\nu} \left( \frac{\partial \delta A_{\nu}}{\partial x^{\mu}} - \frac{\partial \delta A_{\mu}}{\partial x^{\nu}} \right) = \frac{\partial}{\partial x^{\mu}} (F^{\mu\nu}\delta A_{\nu}) - \frac{\partial F^{\mu\nu}}{\partial x^{\mu}} \delta A_{\nu}
$$

$$
- \frac{\partial}{\partial x^{\nu}} (F^{\mu\nu}\delta A_{\mu}) + \frac{\partial F^{\mu\nu}}{\partial x^{\nu}} \delta A_{\mu}
$$

$$
F^{\mu\nu}\delta F_{\mu\nu} = \frac{\partial}{\partial x^{\mu}} (F^{\mu\nu}\delta A_{\nu} - F^{\nu\mu}\delta A_{\nu}) - \frac{\partial F^{\nu\mu}}{\partial x^{\nu}} \delta A_{\mu} + \frac{\partial F^{\mu\nu}}{\partial x^{\nu}} \delta A_{\mu}
$$

$$
= \frac{\partial}{\partial x^{\mu}} ((F^{\mu\nu} - F^{\nu\mu}) \delta A_{\nu}) + \left( \frac{\partial F^{\mu\nu}}{\partial x^{\nu}} - \frac{\partial F^{\nu\mu}}{\partial x^{\nu}} \right) \delta A_{\mu}.
$$

Pero como  $F^{\mu\nu}=-F^{\nu\mu},$  la expresión anterior se reduce a:

$$
F^{\mu\nu}\delta F_{\mu\nu} = \frac{\partial}{\partial x^{\mu}} (2F^{\mu\nu}\delta A_{\nu}) + 2\frac{\partial F^{\mu\nu}}{\partial x^{\nu}} \delta A_{\mu}.
$$
 (2.37)

Reemplazando (2.37) en (2.36) obtenemos

$$
\delta S = -\int_{V} \left( \frac{1}{c^2} j^{\mu} + \frac{1}{4\pi c} \frac{\partial F^{\mu\nu}}{\partial x^{\nu}} \right) \delta A_{\mu} d^4 x - \frac{1}{4\pi c} \int_{V} \frac{\partial}{\partial x^{\mu}} (F^{\mu\nu} \delta A_{\nu}) d^4 x, \tag{2.38}
$$

el último término de esta expresión se puede expresar como un término de superficie

$$
\int_{V} \frac{\partial}{\partial x^{\mu}} (F^{\mu\nu} \delta A_{\nu}) d^{4}x = \int_{\partial V} F^{\mu\nu} \delta A_{\nu} n_{\mu} ds
$$

y como  $\delta A_{\nu}=0$  en $x\in\partial V ({\rm {frontera}}$  de  $V),$ tenemos que este término se anula

$$
\int_V \frac{\partial}{\partial x^\mu} (F^{\mu\nu} \delta A_\nu) d^4 x = 0.
$$

Luego (2.38) simplemente queda

$$
\delta S = -\int_V \left(\frac{1}{c^2}j^\mu + \frac{1}{4\pi c} \frac{\partial F^{\mu\nu}}{\partial x^\nu}\right) \delta A_\mu d^4 x.
$$

Del principio de mínima acción  $\delta S = 0$ , obtenemos la ecuación de movimiento

$$
\frac{1}{c^2}j^{\mu} + \frac{1}{4\pi c} \frac{\partial F^{\mu\nu}}{\partial x^{\nu}} = 0
$$

$$
\frac{\partial F^{\mu\nu}}{\partial x^{\mu}} = \frac{4\pi}{c}j^{\nu}.
$$
(2.39)

Por otra parte  $F^{\mu\nu} = \eta^{\mu\alpha} F_{\alpha\beta} \eta^{\beta\nu}$ , luego tenemos

$$
\eta^{\mu\alpha}(\partial_{\alpha}A_{\beta} - \partial_{\beta}A_{\alpha})\eta^{\beta\nu} = F^{\mu\nu}
$$

$$
\eta^{\mu\alpha}\partial_{\alpha}(\eta^{\beta\nu}A_{\beta}) - \eta^{\beta\nu}\partial_{\beta}(\eta^{\mu\alpha}A_{\alpha}) = F^{\mu\nu}, \qquad (2.40)
$$

además  $\partial^{\mu} = \eta^{\nu\mu}\partial_{\nu}$  y  $\eta^{\beta\nu}A_{\beta} = A^{\nu}$ , con lo cual subimos índices en (2.40)

$$
\partial^{\mu}A^{\nu} - \partial^{\nu}A^{\mu} = F^{\mu\nu}.
$$
 (2.41)

Ahora tomamos $\partial_{\mu}$ a ambos lados de (2.41)

$$
(\partial^{\mu}\partial_{\mu})A^{\nu} - \partial^{\nu}(\partial_{\mu}A^{\mu}) = \partial_{\mu}F^{\mu\nu}, \qquad (2.42)
$$

y reemplazamos la parte derecha de (2.42) por (2.39)

$$
(\partial^{\mu}\partial_{\mu})A^{\nu} - \partial^{\nu}(\partial_{\mu}A^{\mu}) = \frac{4\pi}{c}j^{\nu}.
$$
 (2.43)

En el calibre de Lorentz  $\partial_{\mu}A^{\mu} = 0$ , luego (2.43) se simplifica

$$
\partial^{\mu}\partial_{\mu}A^{\nu} = \frac{4\pi}{c}j^{\nu},\tag{2.44}
$$

donde  $A^{\mu} = (\phi, \vec{A})$  y  $j^{\mu} = (c\rho, \vec{j})$ . Entonces las ecuaciones de campo en el calibre de Lorentz son

$$
\frac{1}{c^2} \frac{\partial^2 A}{\partial t^2} - \nabla^2 \vec{A} = \frac{4\pi}{c} \vec{j}
$$
 (2.45)

$$
\frac{1}{c^2} \frac{\partial^2 \phi}{\partial t^2} - \nabla^2 \phi = 4\pi \rho. \tag{2.46}
$$

#### **2.4.1. Solución a las ecuaciones de campo**

Las ecuaciones (2.45) y (2.46) tienen todas las misma estructura

$$
\left(\frac{1}{c^2}\frac{\partial^2}{\partial t^2} - \nabla^2\right)\Psi = 4\pi f(\vec{x}, t),\tag{2.47}
$$

donde  $f(\vec{x}, t)$  es una conocida fuente de distribución. Para obtener una solución particular a (2.47) utilizamos las representaciones integrales de Fourier de  $\Psi$  y f

$$
\Psi(\vec{x},t) = \frac{1}{(2\pi)^2} \int d^3 \vec{k} d\omega \bar{\Psi}(\vec{k},\omega) e^{-i\omega t + i\vec{k}\cdot\vec{x}} \tag{2.48}
$$

$$
f(\vec{x},t) = \frac{1}{(2\pi)^2} \int d^3\vec{k} d\omega \bar{f}(\vec{k},\omega) e^{-i\omega t + i\vec{k}\cdot\vec{x}},
$$
 (2.49)

reemplazando (2.48) y (2.49) en (2.47), obtenemos una relación entre $\bar{\Psi}$  y  $\bar{f}$  (transformadas de Fourier de  $\Psi$  y  $f$  respectivamente)

$$
\bar{\Psi} = \frac{4\pi\bar{f}}{-\omega^2/c^2 + \vec{k}^2}.
$$
\n(2.50)

Además, la transformada de Fourier de  $f$  es

$$
\bar{f}(\vec{k},\omega) = \frac{1}{(2\pi)^2} \int d^3\vec{x} dt f(\vec{x},t) e^{i\omega t - i\vec{k}\cdot\vec{x}}.
$$
 (2.51)

Reemplazando (2.50) y (2.51) en (2.48), reobtenemos la función *W* 

$$
\Psi(\vec{x},t) = \frac{4\pi}{(2\pi)^4} \int d^3\vec{k} d\omega \frac{1}{-\omega^2/c^2 + \vec{k}^2} \int d^3\vec{x'} dt' f(\vec{x'},t') e^{i\omega t' - i\vec{k}\cdot\vec{x'}} e^{-i\omega t + i\vec{k}\cdot\vec{x}}, \quad (2.52)
$$

. ordenando adecuadamente los integrandos en (2.52) obtenemos

$$
\Psi(\vec{x},t) = 4\pi \int d^3\vec{x'}dt' f(\vec{x'},t') \int \frac{d^3\vec{k}d\omega}{(2\pi)^4} \frac{1}{-\omega^2/c^2 + \vec{k}^2} e^{-i\omega(t-t') + i\vec{k}\cdot(\vec{x}-\vec{x'})}.
$$
 (2.53)

El integrando en  $(\vec{k}, \omega)$ , en la parte derecha de (2.53) es la función de Green

$$
G(x|x') = \int \frac{d^3 \vec{k} d\omega}{(2\pi)^4} \frac{1}{-\omega^2/c^2 + \vec{k}^2} e^{-i\omega(t-t') + i\vec{k}\cdot(\vec{x}-\vec{x'})}.
$$
 (2.54)

Para integrar esta expresión, primero trabajaremos con la integración en *w* 

$$
\int_{-\infty}^{+\infty} \frac{d\omega}{2\pi} \frac{-c^2}{\omega^2 - \vec{k}^2 c^2} e^{-i\omega(t - t')},
$$
\n(2.55)

para integrar esta expresión se hace una extención al plano complejo, usando un contorno ${\cal C}$ adecuado

$$
\oint_C \frac{d\omega}{2\pi} \frac{-c^2}{\omega^2 - \vec{k}^2 c^2} e^{-i\omega(t - t')}.
$$
\n(2.56)

Para definir el contorno de integración C (fig.2.2) escogemos  $T = t - t' > 0$ , lo cual quiere decir que estamos trabajando con la solución causal o función de Green retardada  $G_R$ .

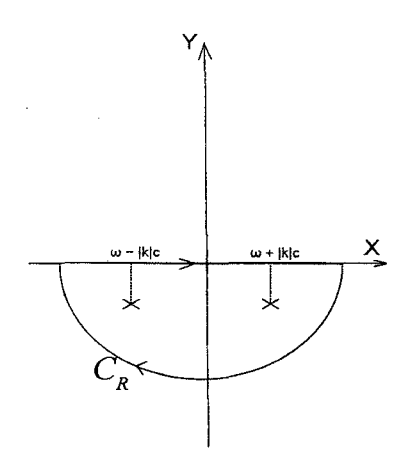

Figura 2.2: Contorno de integración  $C$  en el plano complejo

Según el lema de Jordan tenemos que

$$
\int_{C_R} \frac{-c^2}{\omega^2 - \vec{k}^2 c^2} e^{-i\omega(t - t')} = 0.
$$
\n(2.57)

De esta forma, debido a (2.57), la integración en el contorno cerrado (2.56) será igual a la integración en el eje real (2.55)

$$
\int_{-\infty}^{+\infty} \frac{-c^2}{\omega^2 - \vec{k}^2 c^2} e^{-i\omega(t-t')} = \oint_C \frac{-c^2}{\omega^2 - \vec{k}^2 c^2} e^{-i\omega(t-t')}.
$$

Sumamos  $i\omega\epsilon$  ( $\epsilon \rightarrow 0$ ) al denominador de (2.56) para bajar los pólos y tenerlos dentro del contorno de integración  $C$ , para luego aplicar el teorema de residuos (ver [15]).

$$
\oint_C \frac{d\omega}{2\pi} \frac{-c^2 e^{-i\omega(t-t')}}{\omega^2 - \vec{k}^2 c^2 + i\omega\epsilon} = \oint_C \frac{d\omega}{2\pi} \frac{-c^2 e^{-i\omega(t-t')}}{(\omega - |\vec{k}|c + i\epsilon/2)(\omega + |\vec{k}|c + i\epsilon/2)}
$$

$$
= -2\pi i \frac{-c^2}{2\pi} \left( \frac{e^{-ickT}}{2ck} - \frac{e^{+ickT}}{2ck} \right)
$$
  

$$
\oint_C \frac{d\omega}{2\pi} \frac{-c^2 e^{-i\omega(t-t')}}{\omega^2 - \vec{k}^2 c^2 + i\omega \epsilon} = \frac{ic}{2k} \left( e^{-ickT} - e^{ickT} \right),
$$

donde  $|\vec{k}|=k,$  finalmente la integración en $\omega$  resulta

$$
\int_{-\infty}^{+\infty} \frac{d\omega}{2\pi} \frac{-c^2}{\omega^2 - \vec{k}^2 c^2} e^{-i\omega(t-t')} = \frac{ic}{2k} \left( e^{-ickT} - e^{ickT} \right). \tag{2.58}
$$

Ahora usamos el resultado (2.58) en la ecuación (2.54), recordemos que trabajamos con la función de Green retardada *GR* 

$$
G_R = \int \frac{d^3\vec{k}}{(2\pi)^3} \frac{ic}{2k} \left( e^{-ickT + i\vec{k}\cdot(\vec{x}-\vec{x'})} - e^{ickT + i\vec{k}\cdot(\vec{x}-\vec{x'})} \right),
$$

integraremos en coordenadas esféricas, para ello vemos que  $\vec{k} \cdot (\vec{x} - \vec{x'}) = kR \cos \theta$ , donde $R=|\vec{x}-\vec{x'}|$ 

$$
G_R = \int_0^{+\infty} \frac{k^2 dk}{(2\pi)^2} \frac{ic}{2k} \int_{-1}^1 d\cos\theta \left( e^{-ickT + ikR\cos\theta} - e^{ickT + ikR\cos\theta} \right)
$$

$$
G_R = \int_0^{+\infty} \frac{k^2 dk}{(2\pi)^2} \frac{ic}{2k^2 Ri} (e^{-ickT+ikR} - e^{-ickT-ikR} - e^{ickT+ikR} + e^{ickT+ikR})
$$

$$
G_R = \frac{c}{2R} \int_0^{+\infty} \frac{dk}{(2\pi)^2} (e^{-ickT+ikR} - e^{-ickT-ikR} - e^{ickT+ikR} + e^{ickT-ikR})
$$

$$
G_R = \frac{c}{4\pi R} \int_{-\infty}^{+\infty} \frac{dk}{2\pi} (e^{-ickT+ikR} - e^{-ickT-ikR}) = \frac{c}{4\pi R} (\delta(R - cT) - \delta(R + cT))
$$

$$
G_R = \frac{1}{4\pi R} (\delta(T - R/c) - \delta(T + R/c)), \tag{2.59}
$$

y debido a que nuestra solución es causal  $T > 0$ , con lo cual (2.59) resulta

$$
G_R = \frac{1}{4\pi R} \delta(T - R/c). \tag{2.60}
$$

Aparentemente la fórmula para *GR* (2.59) no tiene la forma de un invariante rela-

tivista, sin embargo usando la función signo  $\epsilon(x)$  es posible obtener a partir de (2.59)  $e^{a}G_{R}=\frac{1}{2}$  $\frac{1}{\pi c} \delta(T^2 - R^2/c^2) \epsilon(T)$ , la cual sí tiene la forma de un escalar de Lorentz, ya que la función  $\epsilon(x)$  es escalar.

Sustituimos la función de Creen *GR* (2.60) en la integración (2.49) para obtener el campo  $\Psi(\vec{x}, t)$ 

$$
\Psi(\vec{x},t) = \int d^3\vec{x'}dt' f(\vec{x'},t') \frac{\delta(t' - (t - R/c))}{R}
$$

$$
\Psi(\vec{x},t) = \int d^3x' \frac{[f(\vec{x'},t')]_{\text{ret}}}{|\vec{x} - \vec{x'}|}.
$$
(2.61)

El paréntesis  $[\quad]_{\mbox{ret}}$  significa que el tiempo  $t'$  ha sido evaluado en un tiempo retardado  $t' = t - |\vec{x} - \vec{x'}|/c$ .

#### **2.4.2. Potenciales retardados**

Usando la solución (2.61) para las ecuaciones (2.45) y (2.46) obtenemos los potenciales retardados

$$
\vec{A}(\vec{x},t) = \frac{1}{c} \int \frac{\vec{j}(\vec{x'},t - R/c)}{R} d^3 x', \qquad (2.62)
$$

$$
\phi(\vec{x},t) = \int \frac{\rho(x',t - R/c)}{R} d^3 x',\tag{2.63}
$$

donde  $R = |\vec{x} - \vec{x'}|$ . Estos potenciales retardados describen con suma propiedad el caracter finito de las propagaciones de los campos electromagnéticos. Estas propagaciones viajan a la velocidad finita *e* (velocidad de la luz), lo cual se refleja en el hecho de que la parte izquierda de las ecuaciones (2.62) y (2.63) está evaluada en un tiempo retardado en  $\frac{R}{c}$ .

En la sección siguiente utilizaremos los primeros términos del desarrollo en série de potencias de *Rjc,* alrededor del punto *t* (interacción instantanea). Así estos primeros términos vendrán a ser correcciones a las interecciones instantaneas debido a efectos relativistas [9, 1].

## **Capítulo 3**

### **Lagrangiano de Darwin**

Este es un Lagrangiano que contiene correcciones relativísticas de tipo electro- magnético a la interación de partículas en movimiento cuyas velocidades son pequeñas comparadas a la velocidad de la luz  $<sup>1</sup>$ . De hecho llevamos a cabo aproxima-</sup> ciones hasta términos de primer orden en  $\left(\frac{v}{\cdot}\right)^2$ . Además este Lagrangiano también resulta ser una aproximación a interacciones instantaneas, ya que los potenciales retardados han de aproximarse a potenciales de interacción instantanea [3].

### **3.1. Obtención del Lagrangiano de Darwin**

La acción de un sistema de partículas $^2$ en un campo electromagnético, como ya vimos en el capítulo anterior, está dada por

$$
S = -\sum_{n} m_n c \int ds_n - \sum_{n} \int \frac{q_n}{c} A_{\alpha} dx_n^{\alpha}
$$

<sup>&</sup>lt;sup>1</sup>También existe la posibilidad de obtener un Lagrangiano de Darwin en el régimen ultrarelativista (ver [4]), esto no es considerado aquí.

<sup>2</sup>Thabajaremos con un sistema aislado de partículas, es decir que el campo electromagnético es producido por estas mismas partículas y por ello estas interactuan entre sí, es decir no hay campos externos. Sin embargo la acción postulada se aplica a cualquier campo  $A_\mu$  externo o producido por las partículas cargadas)

y es suficiente para obtener las ecuaciones del movimiento de las partículas. Usemos el tiempo $t$  para parametrizar esta acción y vamos a considerar que  $x_n^0=ct.$ 

$$
S = -\sum_{n} m_n c^2 \int dt \sqrt{1 - \frac{v_n^2}{c^2}} - \sum_{n} \int dt \left( q_n \phi - \frac{q_n}{c} \vec{A} \cdot \vec{v}_n \right)
$$
  

$$
S = \int dt \left( -\sum_{n} m_n c^2 \sqrt{1 - \frac{v_n^2}{c^2}} - \sum_{n} \left( q_n \phi - \frac{q_n}{c} \vec{A} \cdot \vec{v}_n \right) \right),
$$

entonces el Lagrangiano tiene la forma

$$
L = -\sum_{n} m_n c^2 \sqrt{1 - \frac{v_n^2}{c^2}} - \sum_{n} \left( q_n \phi - \frac{q_n}{c} \vec{A} \cdot \vec{v}_n \right).
$$
 (3.1)

Aproximemos sólo hasta términos de primer orden en  $\left(\frac{v}{z}\right)^2$  ( es decir hasta términos  $v^2$ proporcionales a  $\frac{z}{c^2}$ ). Para ello primero se expande la parte cinética de la función de Lagrange

$$
-m_n c^2 \sqrt{1 - \frac{v_n^2}{c^2}} \approx -m_n c^2 + \frac{m_n v_n^2}{2} + m_n v_n^2 \left(\frac{v_n^2}{8c^2}\right),
$$

podemos librarnos de cualquier término constante del Lagrangiano sin afectar la dinámica del sistema, luego la parte cinética de la función de Lagrange a primer orden resulta

$$
K = \sum_{n} \frac{m_n v_n^2}{2} + \sum_{n} \frac{m_n v_n^4}{8c^2}.
$$
 (3.2)

Ahora debemos expandir los potenciales retardados (2.62) y (2:63) de modo que contribuyan con términos de primer orden. Para el potencial *A* tenemos

$$
\vec{A}(\vec{x},t) = \frac{1}{c} \int \frac{\vec{j}(\vec{x'},t - R/c)}{R} d^3x' \approx \frac{1}{c} \int \frac{\vec{j}(\vec{x'},t)}{R} d^3x'.
$$

Solamente es necesario expandir  $\vec{A}$  hasta el primer término, porque éste ya es proporcional a  $\frac{v}{c}$  (según (2.15) la densidad de corriente  $\vec{j}$  es proporcional a  $v_n$ , así que esta afirmación es válida). Para el potencial escalar  $\phi$  tenemos

$$
\phi(\vec{x},t) = \int \frac{\rho(\vec{x'},t - R/c)}{R} d^3x' \approx \int \frac{\rho(\vec{x'},t)}{R} d^3x' - \frac{1}{c} \frac{\partial}{\partial t} \int \rho(\vec{x'},t) d^3x
$$

$$
+ \frac{1}{2c^2} \int R \frac{\partial^2}{\partial t^2} \rho(\vec{x'},t) d^3x',
$$

 $\mathcal{I}$ 

debido a la conservación de la carga el segundo miembro de esta expresión se anula

$$
\phi(\vec{x},t) \approx \int \frac{\rho(\vec{x'},t)}{R} d^3x' + \frac{1}{2c^2} \int R \frac{\partial^2}{\partial t^2} \rho(\vec{x'},t) d^3x'.
$$

Ahora usando las definiciomes de densidad de carga (2.13) y de corriente (2.15) en los potenciales aproximados $\vec{A}$ y $\phi$ obtenemos

$$
\vec{A}(\vec{x},t) = \frac{1}{c} \sum_{n} \int \delta^{3}(\vec{x'} - \vec{x}_{n}) \frac{d\vec{x}_{n}}{dt} \frac{q_{n}}{|\vec{x} - \vec{x'}|} d^{3}x' = \frac{1}{c} \sum_{n} \frac{q_{n} \vec{v}_{n}}{|\vec{x} - \vec{x}_{n}|}
$$

$$
\phi(\vec{x},t) = \sum_{n} \int \delta^{3}(\vec{x'} - \vec{x}_{n}) \frac{q_{n}}{|\vec{x} - \vec{x'}|} d^{3}x' + \frac{1}{2c^{2}} \sum_{n} \int |\vec{x} - \vec{x'}| \frac{\partial^{2}}{\partial t^{2}} q_{n} \delta^{3}(\vec{x'} - \vec{x}_{n}(t)) d^{3}x'
$$

$$
\phi(\vec{x},t) = \sum_{n} \frac{q_{n}}{|\vec{x} - \vec{x}_{n}|} + \frac{1}{2c^{2}} \sum_{n} \frac{\partial^{2}}{\partial t^{2}} |\vec{x} - \vec{x}_{n}(t)| q_{n},
$$

en resumen:

 $\sim$ 

 $\mathbb{R}^2$ 

$$
\vec{A}(\vec{x},t) = \frac{1}{c} \sum_{n} \frac{q_n \vec{v}_n}{|\vec{x} - \vec{x}_n|},
$$
\n(3.3)

$$
\phi(\vec{x},t) = \sum_{n} \frac{q_n}{|\vec{x} - \vec{x}_n|} + \frac{1}{2c^2} \sum_{n} \frac{\partial^2}{\partial t^2} |\vec{x} - \vec{x}_n(t)| q_n.
$$
 (3.4)

Debemos hacer una transformación de calibre para evitar la aparición de términos con segunda derivada $(\dot{\vec{v}}_n)$ en el Lagrangiano  $L$ 

$$
\phi' = \phi - \frac{1}{c} \frac{\partial f}{\partial t},\tag{3.5}
$$

$$
\vec{A'} = \vec{A} + \nabla f. \tag{3.6}
$$

Escogemos  $f = \frac{1}{2c} \sum_n \frac{\partial}{\partial t} |\vec{x} - \vec{x}_n(t)| q_n$ , luego de (3.5) y (3.6)

$$
\phi' = \sum_{n} \frac{q_n}{|\vec{x} - \vec{x}_n|},
$$
  

$$
\vec{A}' = \frac{1}{c} \sum_{n} \frac{q_n \vec{v}_n}{|\vec{x} - \vec{x}_n|} + \frac{1}{2c} \sum_{n} \nabla \frac{\partial}{\partial t} |\vec{x} - \vec{x}_n(t)| q_n.
$$

Calculemos explicitamente *A':* 

$$
\vec{A'} = \frac{1}{c} \sum_{n} \frac{q_n \vec{v}_n}{|\vec{x} - \vec{x}_n|} + \frac{1}{2c} \sum_{n} \frac{\partial}{\partial \vec{x}} \frac{\partial}{\partial t} |\vec{x} - \vec{x}_n(t)| q_n = \frac{1}{c} \sum_{n} \frac{q_n \vec{v}_n}{|\vec{x} - \vec{x}_n|} + \frac{1}{2c} \sum_{n} \frac{\partial}{\partial t} \frac{\partial}{\partial \vec{x}} |\vec{x} - \vec{x}_n(t)| q_n
$$
\n
$$
= \frac{1}{c} \sum_{n} \frac{q_n \vec{v}_n}{|\vec{x} - \vec{x}_n|} + \frac{1}{2c} \frac{\partial}{\partial t} \sum_{n} \frac{\vec{x} - \vec{x}_n(t)}{|\vec{x} - \vec{x}_n(t)|} q_n = \frac{1}{c} \sum_{n} \frac{q_n \vec{v}_n}{|\vec{x} - \vec{x}_n|} + \frac{1}{2c} \sum_{n} q_n \left( -\frac{\vec{v}_n}{|\vec{x} - \vec{x}_n|} + (\vec{x} - \vec{x}_n(t)) \frac{(\vec{x} - \vec{x}_n(t)) \cdot \vec{v}_n}{|\vec{x} - \vec{x}_n(t)|^3} \right)
$$
\n
$$
\vec{A'} = \sum_{n} \left( \frac{q_n \vec{v}_n}{2c|\vec{x} - \vec{x}_n|} + \frac{q_n(\vec{x} - \vec{x}_n(t)) \cdot \vec{v}_n}{2c|\vec{x} - \vec{x}_n(t)|^3} (\vec{x} - \vec{x}_n(t)) \right),
$$

finalmente presentamos los potenciales aproximados que usaremos

$$
\phi' = \sum_{n} \frac{q_n}{|\vec{x} - \vec{x}_n|} \tag{3.7}
$$

$$
\vec{A'} = \sum_{n} \left( \frac{q_n \vec{v}_n}{2c|\vec{x} - \vec{x}_n|} + \frac{q_n(\vec{x} - \vec{x}_n(t)) \cdot \vec{v}_n}{2c|\vec{x} - \vec{x}_n(t)|^3} (\vec{x} - \vec{x}_n(t)) \right).
$$
(3.8)

Por último, reemplazamos los potenciales (3.7) y (3.8) en la ec. (3.1)

$$
L = \sum_{n} \frac{m_n v_n^2}{2} + \sum_{n} \frac{m_n v^4}{8c^2} - \sum_{n} \sum_{m < n} \frac{q_n q_m}{|\vec{x}_n - \vec{x}_m|} + \sum_{n} \sum_{m < n} \frac{q_n q_m \vec{v}_m \cdot \vec{v}_n}{2c^2 |\vec{x}_n - \vec{x}_m|} + \sum_{n} \sum_{m < n} \frac{q_n q_m (\vec{x}_n - \vec{x}_m) \cdot \vec{v}_m (\vec{x}_n - \vec{x}_m) \cdot \vec{v}_n}{2c^2 |\vec{x}_n - \vec{x}_m|^3} \tag{3.9}
$$

Este resultado se puede encontrar en (1, 2, 9] y fue obtenido por primera vez en 1920 por C.G.Darwin [3].

# **3.2. Obtención del Hamiltoniano de Darwin para el caso de dos partículas**

Para el caso particular de dos partículas $(n = 2)$  la expresión  $(3.9)$  se reduce a

$$
L = \frac{m_1 \vec{v_1}^2}{2} + \frac{m_1 \vec{v_1}^4}{8c^2} + \frac{m_2 \vec{v_2}^2}{2} + \frac{m_2 \vec{v_2}^4}{8c^2} - \frac{e_1 e_2}{R} + \frac{e_1 e_2}{2c^2 R} [\vec{v_1} \cdot \vec{v_2} + (\vec{n} \cdot \vec{v_1})(\vec{n} \cdot \vec{v_2})] (3.10)
$$

 $R = |\vec{x}_1 - \vec{x}|$ donde  $R = |\vec{x}_1 - \vec{x}_2|$  y  $\vec{n} = \frac{\vec{x}_1 - \vec{x}_2}{|\vec{x}_1 - \vec{x}_2|}$ 1 .... .... 1  $\overline{\vec{x}_1 - \vec{x}_2|}$  .

' Usando (3.10), obtenemos los momentos generalizados

$$
\vec{p_1} = m_1 \vec{v_1} + \frac{m_1 \vec{v_1}^2}{2c^2} \vec{v_1} + \frac{e_1 e_2}{2c^2 R} [\vec{v_2} + \vec{n} (\vec{v_2} \cdot \vec{n})], \tag{3.11}
$$

$$
\vec{p_2} = m_2 \vec{v_2} + \frac{m_2 \vec{v_2}^2}{2c^2} \vec{v_2} + \frac{e_1 e_2}{2c^2 R} [\vec{v_1} + \vec{n} (\vec{v_1} \cdot \vec{n})]. \tag{3.12}
$$

Con los cuales se construye el Hamiltoniano:

$$
H=\vec{p_1}\cdot\vec{v_1}+\vec{p_2}\cdot\vec{v_2}-L
$$

$$
H = \frac{m_1 \vec{v_1}^2}{2} + \frac{3m_1 \vec{v_1}^4}{8c^2} + \frac{m_2 \vec{v_2}^2}{2} + \frac{3m_2 \vec{v_2}^4}{8c^2} + \frac{e_1 e_2}{R} + \frac{e_1 e_2}{2c^2 R} [\vec{v_1} \cdot \vec{v_2} + (\vec{n} \cdot \vec{v_1})(\vec{n} \cdot \vec{v_2})].
$$
 (3.13)

Sin embargo, debemos hacer que en (3.13) aparescan los momentos  $\vec{p_1}$  y  $\vec{p_2}$  en lugar de las velocidades  $\vec{v_1}$  y  $\vec{v_2}$ . Para ello elevamos (3.11) y (3.12) al cuadrado

$$
\frac{\vec{p_1}^2}{m_1} = m_1 \vec{v_1}^2 + \frac{m_1 \vec{v_1}^4}{c^2} + \frac{e_1 e_2}{c^2 R} [\vec{v_1} \cdot \vec{v_2} + (\vec{n} \cdot \vec{v_1})(\vec{n} \cdot \vec{v_2})] + O(\frac{v^4}{c^4})
$$
(3.14)

$$
\frac{\vec{p_2}^2}{m_2} = m_2 \vec{v_2}^2 + \frac{m_2 \vec{v_2}^4}{c^2} + \frac{e_1 e_2}{c^2 R} [\vec{v_1} \cdot \vec{v_2} + (\vec{n} \cdot \vec{v_1})(\vec{n} \cdot \vec{v_2})] + O(\frac{v^4}{c^4}),\tag{3.15}
$$

4 donde  $O(\frac{v^4}{A})$  representa los términos de orden mayores o iguales a  $-\frac{1}{A}$ . Elevando al cuadrado (3.14) y (3.15) obtenemos

$$
\frac{p_1^4}{c^2 m_1^3} = \frac{m_1 \vec{v_1}^4}{c^2} + O(\frac{v^4}{c^4})
$$
\n(3.16)

$$
\frac{p_2^4}{c^2 m_2^3} = \frac{m_2 \vec{v_2}^4}{c^2} + O(\frac{v^4}{c^4})
$$
\n(3.17)

Similarmente de (3.11) y (3.12) obtenemos

$$
\frac{e_1 e_2}{2c^2 m_1 m_2 R} [\vec{p_1} \cdot \vec{p_2} + (\vec{p_1} \cdot \vec{n}) (\vec{p_2} \cdot \vec{n})] = \frac{e_1 e_2}{2c^2 R} [\vec{v_1} \cdot \vec{v_2} + (\vec{n} \cdot \vec{v_1}) (\vec{n} \cdot \vec{v_2})] + O(\frac{v^4}{c^4}).
$$
 (3.18)

Reemplamos (3.15) , (3.17) y (3.18) en (3.13) y hacemos las aproximaciones a primer orden en  $\left(\frac{v}{-}\right)^2$ , con lo cual obtenemos finalmente el Hamiltoniano de Darwin

$$
H = \frac{p_1^2}{2m_1} + \frac{p_2^2}{2m_2} - \frac{p_1^4}{8c^2m_1^3} - \frac{p_2^4}{8c^2m_2^3} - \frac{e_1e_2}{2c^2m_1m_2R} [\vec{p_1} \cdot \vec{p_2} + (\vec{p_1} \cdot \vec{n})(\vec{p_2} \cdot \vec{n})] + \frac{e_1e_2}{R} (3.19)
$$

Es posible tratar este Hamiltoniano como una perturbación del conocido problema 2  $n^2$ de los dos cuerpos  $(H_0 = \frac{1}{2})$  $\frac{p_1}{q_1}$  + 2  $\frac{p_2}{p_2} + \frac{e_1e_2}{p}$ , para ello usaremos los métodos de  $m_1$   $2m_2$ perturbación canónica (sección 4.1) , perturbación de parámetros (sección 4.2) y el método del promedio (sección 4.3).

# **3.3. Reducción del Harniltoniano de Darwin a las coordenadas del centro de masa**

Para poder continuar en el estudio de nuestro problema debemos hacer un cambio de coordenadas que simplifique la forma del Hamiltoniano (3.19), pero antes veamos una propiedad interesante. Del Hamiltoniano (3.19) obtenemos las ecuaciones para  $\vec{p}_1$  y  $\vec{p}_2$ 

$$
\frac{d\vec{p_1}}{dt} = -\frac{\partial H}{\partial \vec{r_1}} = -\frac{\partial H}{\partial R}\vec{n},\tag{3.20}
$$
$$
\frac{d\vec{p_2}}{dt} = -\frac{\partial H}{\partial \vec{r_2}} = \frac{\partial H}{\partial R}\vec{n},\tag{3.21}
$$

sumando (3.20) y (3.21) obtenemos

$$
\frac{d}{dt}(\vec{p_1}+\vec{p_2})=0,
$$

que representa la ley de conservación del momento lineal total

$$
\vec{p_1} + \vec{p_2} = \text{cte.} \tag{3.22}
$$

Esto sugiere que existen unas coordenadas en donde el momento total es cero. Para encontrar estas nuevas coordenadas ensayamos la función generatriz de segunda especie $F_2(\vec{r_1},\vec{r_2},\vec{p},\vec{P_{cm}}) = \vec{r_1} \cdot \vec{p} - \vec{r_2} \cdot \vec{p}$ , la cual genera la transformación canónica

$$
\vec{p_1} = \vec{p} \tag{3.23}
$$

$$
\vec{p_2} = -\vec{p} \tag{3.24}
$$

$$
\vec{r} = \vec{r_1} - \vec{r_2} \tag{3.25}
$$

$$
r_{cm}^{\rightarrow} = \vec{0} \tag{3.26}
$$

Esta transformación canónica es equivalente a ubicarnos en el centro de masa (  $\vec{r_{cm}} = \vec{0}$ , donde $\vec{p_1} + \vec{p_2} = \vec{0}$ . Luego la Hamiltoniana (3.19) se transforma a

$$
H = \frac{p^2}{2} \left( \frac{1}{m_1} + \frac{1}{m_2} \right) - \frac{p^4}{8c^2} \left( \frac{1}{m_1^3} + \frac{1}{m_2^3} \right) + \frac{e_1 e_2}{2c^2 m_1 m_2 r} [p^2 + (\vec{p} \cdot \vec{n})^2] + \frac{e_1 e_2}{r}.
$$
 (3.27)

Hacemos  $\frac{1}{\mu} = \frac{1}{m_1} + \frac{1}{m_2}, \frac{1}{\mu_2} = \frac{1}{m_1^3} + \frac{1}{m_2^3}, e_1e_2 = e$  y  $\mu_3 = m_1m_2$ , luego (3.27) queda

$$
H = \frac{p^2}{2\mu} - \frac{p^4}{8c^2\mu_2} + \frac{e}{2c^2\mu_3} \left[\frac{p^2}{r} + \frac{(\vec{p} \cdot \vec{r})^2}{r^3}\right] + \frac{e}{r}
$$
(3.28)

Para seguir avanzando en el estudio de nuestro problema, mostraremos que la

trayectoria del movimiento está contenida en un plano, lo cual nos permitirá reducir el problema a dos dimensiones.

# **3.4. Reducción del Hamiltoniano de Darwin a 2 dimensiones**

l.

Si conseguimos demostrar que el momento angular  $\vec{L} = \vec{r} \times \vec{p}$  es una constante del movimiento, podremos reducir el número de coordenadas generalizadas en nuestro problema. Una manera de demostrar que  $\vec{L}$  es constante es a partir de las ecuaciones del movimiento. Estas ecuaciones, aunque no las podamos resolver de forma exacta, nos serviran para poder obtener algunas propiedades acerca de nuestro problema. Del Hamiltoniano (3.28), las ecuaciones canónicas son

$$
-\dot{\vec{p}} = \frac{\partial H}{\partial \vec{r}} = \frac{e}{2c^2\mu_3} \left[ -\frac{p^2\vec{r}}{r^3} + \frac{2(\vec{p}\cdot\vec{r})\vec{p}}{r^3} - \frac{3(\vec{p}\cdot\vec{r})^2\vec{r}}{r^5} \right] - \frac{e\vec{r}}{r^3}
$$
(3.29)

$$
\dot{\vec{r}} = \frac{\partial H}{\partial \vec{p}} = \frac{\vec{p}}{\mu} - \frac{p^2 \vec{p}}{2c^2 \mu_2} + \frac{e}{2c^2 \mu_3} \left[ \frac{2\vec{p}}{r} + \frac{2(\vec{p} \cdot \vec{r})\vec{r}}{r^3} \right].
$$
 (3.30)

Si multiplicamos vectorialmente  $(3.29)$  por  $\vec{r}$  obtenemos

$$
\vec{r} \times \dot{\vec{p}} = -\frac{e}{c^2 \mu_3} \frac{\vec{p} \cdot \vec{r}}{r^3} \vec{r} \times \vec{p}.
$$
 (3.31)

Del mismo modo, si multiplicamos vectorialmente  $(3.30)$  por  $\vec{p}$  obtenemos

$$
\dot{\vec{r}} \times \vec{p} = \frac{e}{c^2 \mu_3} \frac{\vec{p} \cdot \vec{r}}{r^3} \vec{r} \times \vec{p}.
$$
 (3.32)

Luego de sumar las expresiones (3.31) y (3.32) obtenemos

$$
\vec{r} \times \dot{\vec{p}} + \dot{\vec{r}} \times \vec{p} = 0
$$

$$
\vec{L}=(\vec{r}\times\vec{p})\ =0,
$$

con lo cual verificamos que  $\vec{L}$  es un vector constante en el tiempo.

$$
\vec{L} = \vec{r} \times \vec{p} = cte. \tag{3.33}
$$

Si multiplicamos  $(3.33)$  por  $\vec{r}$  obtenemos

$$
\vec{L} \cdot \vec{r} = (\vec{r} \times \vec{p}) \cdot \vec{r} = (\vec{r} \times \vec{r}) \cdot \vec{p} = 0
$$
  

$$
\vec{L} \cdot \vec{r} = 0,
$$
 (3.34)

la cual se trata de la ecuación de un plano, donde  $\vec{L}$  es el vector normal a dicho plano. Como  $\vec{L}$  es constante, escogemos un sistema coordenado con el eje $z$ a lo largo de $\vec{L}$ , con lo cual  $L_x = 0$  ,  $L_y = 0$  y  $L_z \neq 0$ . Como resultado (3.34) se reduce a

$$
zL_z=0,
$$

, luego *z* =O, la cual es la ecuación del plano x-y. De manera análoga tenemos que  $p_z = 0$ . De esta forma hemos reducido el problema a dos dimensiones.

Ahora que estamos trabajando en dos dimensiones, podemos hacer un cambio a coordenadas polares, lo cual será de mucha utilidad en nuestro problema. Usemos la siguiente función generatriz de tercera especie:  $F_3(p, Q) = -p_x r \cos \phi - p_y r \sin \phi$ (ver[13]), con ello obtenemos la transformación canónica

$$
x = -\frac{\partial F_3}{\partial p_x} = r \cos \phi
$$

$$
y = -\frac{\partial F_3}{\partial p_y} = r \operatorname{sen} \phi
$$

$$
p_r = -\frac{\partial F_3}{\partial r} = p_x \cos \phi + p_y \operatorname{sen} \phi
$$

$$
p_{\phi}=-\frac{\partial F_3}{\partial \phi}=-p_x r \operatorname{sen} \phi+p_y r \cos \phi,
$$

luego:  $p^2 = p_r^2 + \frac{p_\phi^2}{r^2}$  y  $\vec{p} \cdot \vec{n} = p_r$ . Entonces el Hamiltoniano (3.28), en coordenadas polares se convirte a

$$
H = \frac{1}{2\mu} \left[ p_r^2 + \frac{p_\phi^2}{r^2} \right] - \frac{1}{8c^2\mu_2} \left[ p_r^2 + \frac{p_\phi^2}{r^2} \right]^2 + \frac{e}{2c^2\mu_3} \left[ 2\frac{p_r^2}{r} + \frac{p_\phi^2}{r^3} \right] + \frac{e}{r}.
$$
 (3.35)

#### 3.5. Parámetro perturbativo  $\epsilon << 1$

Para poder aplicar cualquier método de perturbación, es necesaria la definición de un parametro adimensional pequeño  $\epsilon \ll 1$ . Hasta ahora podemos decir que el factor  $\frac{1}{c^2}$  en (3.35) es nuestra referencia en cuanto a correcciones de primer orden, ya que si hacemos  $c^2\to\infty$  recobramos el Hamiltoniano tipo Coulomb

$$
\lim_{c^2 \to \infty} H = H_0 = \frac{1}{2\mu} \left[ p_r^2 + \frac{p_{\phi}^2}{r^2} \right] + \frac{e}{r}.
$$

Sin embargo el factor  $\frac{1}{c^2}$  tiene dimensiones y para obtener un factor adimensional  $\epsilon$ , debemos multiplicar arriba por  $e^2$  y abajo por  $l^2$ , donde  $l = p_\phi = \text{constant}$ e del movimiento, ya que el Hamiltoniano (3.35) es cíclico en la coordenada  $\phi$ . Luego

$$
\epsilon = \frac{e^2}{c^2 l^2},
$$

de donde

$$
\frac{1}{c^2} = \frac{l^2 \epsilon}{e^2},
$$

reemplazando en (3.35)

$$
H = \frac{1}{2\mu} \left[ p_r^2 + \frac{p_\phi^2}{r^2} \right] + \frac{e}{r} + \epsilon \left[ -\frac{l^2}{8\mu_2 e^2} \left[ p_r^2 + \frac{p_\phi^2}{r^2} \right]^2 + \frac{l^2}{2\mu_3 e} \left[ 2\frac{p_r^2}{r} + \frac{p_\phi^2}{r^3} \right] \right].
$$
 (3.36)

El Hamiltoniano de un problema ya conocido (problema de Kepler para dos cuerpos con interacción atractiva, *e* < O, el cual tiene orbitas periódicas elípticas, ver [2]) es en este caso

$$
H_0 = \frac{1}{2\mu} \left[ p_r^2 + \frac{p_\phi^2}{r^2} \right] + \frac{e}{r}.
$$
 (3.37)

De otro lado, el término perturbativo del Hamiltoniano H es

$$
H_1 = -a\left[p_r^2 + \frac{p_\phi^2}{r^2}\right]^2 + b\left[2\frac{p_r^2}{r} + \frac{p_\phi^2}{r^3}\right],\tag{3.38}
$$

donde  $a = \frac{l^2}{8\mu_2 e^2}$  y  $b = \frac{l^2}{2\mu_3 e}$ .

En resumen, tenemos un problema en el que podemos aplicar métodos de perturbación a primer orden en  $\epsilon$ 

$$
H = H_0 + \epsilon H_1,\tag{3.39}
$$

donde por supuesto  $\epsilon \ll 1$ .

El problema sin perturbar  $H_0 = \frac{p_r^2}{2\mu r} + V_{ef}(r)$ , donde  $V_{ef}(r) = \frac{l^2}{2\mu r^2} + \frac{e}{r}$  *y*  $l = p_{\phi} = \text{constant}$ e, tiene trayectorias limitadas  $a < r < b$ , determinadas a partir de la condición  $V_{ef}(r) = E < 0$ . Bajo esta condición suceden los movimientos periódicos, y bajo esta misma condición desarrollaremos las perturbaciones, es decir supondremos que H describe el movimiento periódico de dos partículas cargadas que se atraen mutuamnete *e* < O, y que tienen trayectorias acotadas, las cuales supondremos estables. Además, si suponemos que la coordenada r está acotada inferior y superiormente,  $H_0$  y  $H_1$  estaran también acotadas.

En la fig.3.1 presentamos un esquema general del potencial efectivo  $V_{ef}(r)$  para el problema sin perturbar, indicando el corte con la energía *E.* 

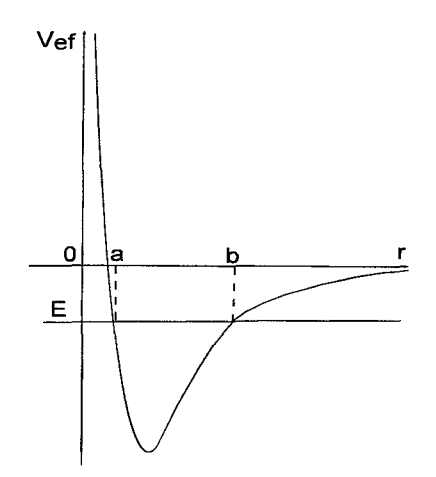

Figura 3.1: Potencial efectivo para el problema sin perturbar.

En la fig.3.2 presentamos el mismo potencial efectivo, esta vez con parámetros definidos  $\mu=0.5$ ,  $e==2$ ,  $l=0.5$  y  $E==0.75$ , este último correspondiente a las condiciones iniciales  $r(0) = 1$  y  $p_r(0) = 1$ . Usaremos estos valores a lo largo de los cálculos numéricos que hagamos.

 $\epsilon$ 

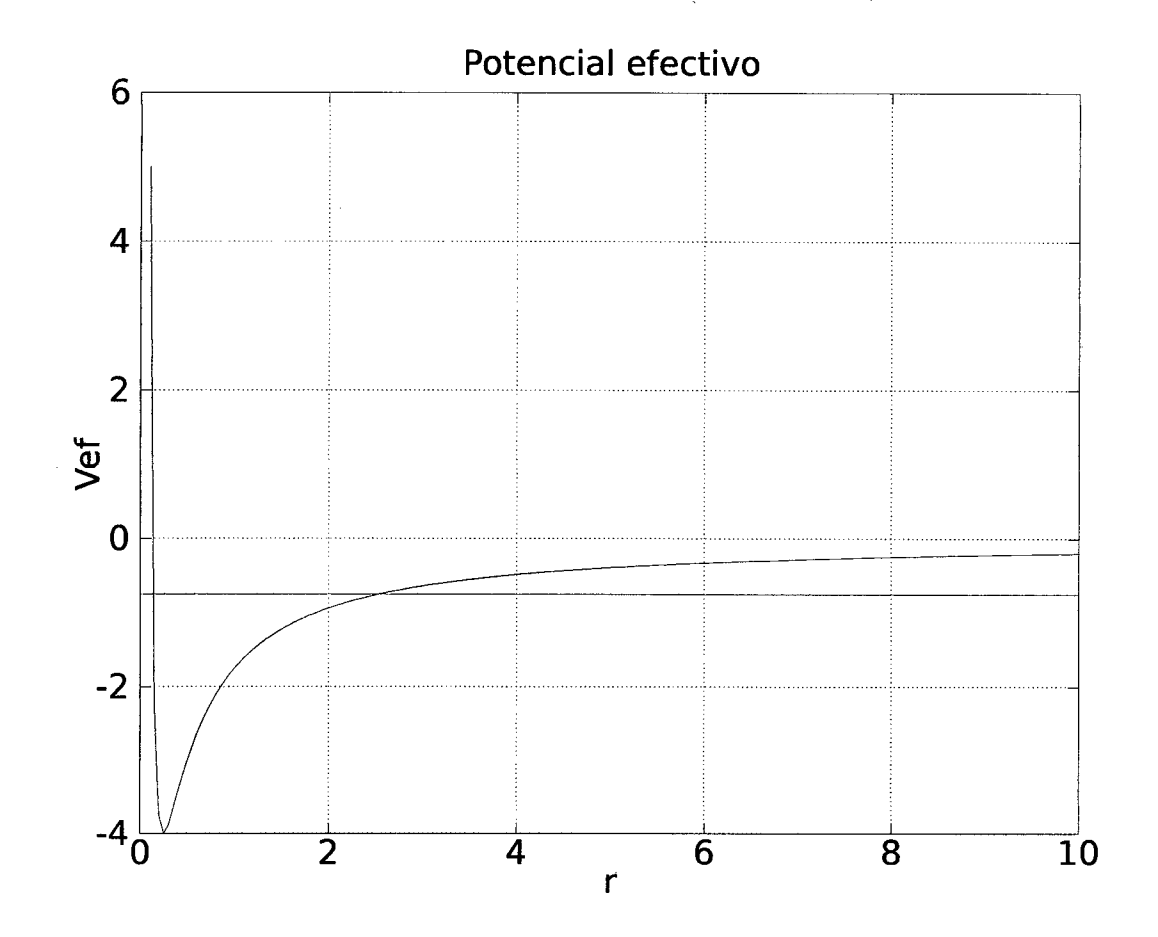

Figura 3.2: Potencial efectivo para el problema sin perturbar.

## **Capítulo 4**

### **Métodos de Perturbaciones**

En esta parte presentamos tres métodos de perturbaciones: el método de perturbación canónica, el método de perturbación de parámetros y el método del promedio, que luego aplicaremos al problema descrito en el capítulo 3.

#### **4.1. Pertubación canónica**

Este método<sup>1</sup> se aplicada a sistemas periódicos de movimiento y es útil para calcular de manera directa las frecuencias corregidas de las coordenadas del sistema físico perturbado.

Sea un Hamiltoniano de la forma  $H(q,p,\lambda)$ , donde  $q = (q_1, ..., q_n)$ ,  $p = (p_1, ..., p_n)$ y  $\lambda$  << 1 un parámetro adimensional y pequeño. Suponemos conocido el problema cuando  $\lambda = 0$  (Hamiltoniano sin perturbar  $H_o(p,q)$ ) el cual tiene variables acción-ángulo  $J^0 = (J_1^0, ..., J_n^0)$  y  $w^0 = (w_1^0, ..., w_n^0)$ , y tambien conocida la función característica  $W^0(q, J^0)$ , la cual relaciona las variables  $J^0$  y  $w^0$  con *q* y *p* mediante

$$
\frac{\partial W^0}{\partial q_i}(q, J^0) = p_i,\tag{4.1}
$$

<sup>&</sup>lt;sup>1</sup>La mayor parte de esta sección fue tomada de [11] y [12].

$$
\frac{\partial W^0}{\partial J_i^0}(q, J^0) = w_i^0. \tag{4.2}
$$

Ahora consideraremos el Hammiltoniano perturbado *H(q,p,* A), el cual tiene sus propias variables acción-ángulo  $(J, w)$  con una función característica  $W(q, J)$  (o función generatriz de la trasformación canónica entre *(p, q)* y ( J, w)), la cual relaciona  $(p, q)$  y  $(J, w)$  según:

$$
\frac{\partial W}{\partial q_i}(q,J) = p_i,\tag{4.3}
$$

$$
\frac{\partial W}{\partial J_i}(q,J) = w_i. \tag{4.4}
$$

De las relaciones anteriores podemos observar que si pudieramos eliminar las variables *p* y *q* nos quedariamos con una relación entre las variables canónicas  $(J^0, w^0)$  $y$   $(J, w)$ , luego es seguro que existe una función generatriz que las relaciona. Esta función (G) debe depender del parámetro  $\lambda$  tal que lím<sub> $\lambda \to 0$ </sub>  $G_{\lambda} = w^0 \cdot J$ , la cual genera la trasformación identidad para el caso de funciones generatrices de segunda especie *F2* (q, *P).* Luego, nuestra función *G* debe ser de segunda especie, es decir  $G = G(w^0, J, \lambda)$ . Además la trasformación canónica está dada por:

$$
\frac{\partial G}{\partial w_i^0} = J_i^0,\tag{4.5}
$$

$$
\frac{\partial S}{\partial J_i} = w_i. \tag{4.6}
$$

Para hallar las variables áccion-ángulo  $(J, w)$  para el Hamiltoniano perturbado  $H(q,p,\lambda)$ , lo cual permitiría resolver el problema, debemos hallar la función generatriz  $G = G(w^0, J, \lambda)$ .

Expandimos $G=G(w^0,J,\lambda)$ en serie de potencias de $\lambda$ 

$$
G(w^{0}, J, \lambda) = G_{0}(w^{0}, J) + \lambda G_{1}(w^{0}, J) + \lambda^{2} G_{2}(w^{0}, J) + ... \qquad (4.7)
$$

Siendo  $G_0(w^0, J) = w^0 \cdot J$ .

Usando las relaciones  $(4.5)$  y  $(4.6)$  en  $(4.7)$  obtenemos

$$
J_i^0 = J_i + \lambda \frac{\partial G_1}{\partial w_i^0} + \dots \tag{4.8}
$$

$$
w_i = w_i^0 + \lambda \frac{\partial G_1}{\partial J_i} + \dots \tag{4.9}
$$

De ahora en adelante consideraremos sólo correcciones hasta el primer orden en  $\lambda$ , es decir hasta la primera potencia de  $\lambda$ .

Por otra parte, expandamos en potencias de  $\lambda$  el Hamiltoniano  $H(q,p,\lambda)$ 

$$
H(q, p, \lambda) = H_0(q, p) + \lambda H_1(q, p) + \dots
$$
\n(4.10)

Pero como  $(p, q)$  puede ser transformado a las variables canónicas  $(J^0, w^0)$ , tenemos

$$
K(w^{0}, J^{0}, \lambda) = K_{0}(J^{0}) + \lambda K_{1}(J^{0}, w^{0}) + ... \qquad (4.11)
$$

Además  $H(q, p, \lambda) = E(J, \lambda)$ , luego

$$
E(J, \lambda) = E_0(J) + \lambda E_1(J) + \dots
$$
 (4.12)

Evidentemente (4.11) y (4.12) son iguales. Sin embargo, no podemos igualar términos ya que estos no dependen del mismo modo; mientras que  $(4.11)$  depende de  $J^0$ ,  $(4.12)$ depende de *J.* 

Lo que debemos hacer es pues expandir las funciones que dependan de  $J^0$  alrededor del punto J, para luego comparar términos en  $\lambda$ 

$$
K(w^0, J^0, \lambda) = K(w^0, J, \lambda) + \frac{\partial K(w^0, J, \lambda)}{\partial J} \cdot (J^0 - J) + \dots \tag{4.13}
$$

Pero según (4.8)  $J^0 - J = \lambda \frac{\partial G_1}{\partial w^0} + ...$ , luego en (4.13)

$$
K(w^{0}, J^{0}, \lambda) = K(w^{0}, J, \lambda) + \lambda \frac{\partial K(w^{0}, J, \lambda)}{\partial J} \cdot \frac{\partial G_{1}}{\partial w^{0}} + \dots
$$
 (4.14)

Expandiendo la parte derecha de (4.14) en potencias de  $\lambda$ , con la ayuda de (4.11), obtenemos

$$
K(w^0, J^0, \lambda) = K_0(J) + \lambda \left( K_1(J, w^0) + \frac{\partial K_0(J)}{\partial J} \cdot \frac{\partial G_1}{\partial w^0} \right) + O(\lambda^2) + \dots \tag{4.15}
$$

Como  $H(q, p, \lambda) = E(J, \lambda) = K(w^0, J^0, \lambda)$ , entonces comparamos (4.12) con (4.15) obteniendo que

$$
E_0(J) = K_0(J), \tag{4.16}
$$

$$
E_1(J) = K_1(J, w^0) + \frac{\partial K_0(J)}{\partial J} \cdot \frac{\partial G_1}{\partial w^0}.
$$
 (4.17)

Por último es necesario tomar en cuenta que  $q_i$  es función periodica de  $w_i^0$  con periodo  $2\pi$  y que también lo es de  $w_i$ . Sin embargo  $q_i$  no es función periodica de  $w_j^0$ (con $i\neq j$ ) ni de  $w_j$ . Luego si  $w_i^0$  aumentara en  $2\pi,$   $w_i$ también deberá aumentar en  $2\pi$ . Luego usando la formula (4.9), reemplazamos  $w_i^0$  por  $w_i^0 + 2\pi$ , lo cual hace que se obtenga el mismo incremento en la parte izquierda de la formula

$$
w_i + 2\pi = w_i^0 + 2\pi + \lambda \frac{\partial G_1(w_i^0 + 2\pi, J)}{\partial J_i}.
$$

Además sumando  $2\pi$  a la formula (4.9) tenemos

$$
w_i + 2\pi = w_i^0 + 2\pi + \lambda \frac{\partial G_1(w_i^0, J)}{\partial J_i}.
$$

De donde se concluye que

$$
\frac{\partial G_1(w_i^0, J)}{\partial J_i} = \frac{\partial G_1(w_i^0 + 2\pi, J)}{\partial J_i}
$$

Con lo cual podemos suponer que  $G_1$  es una función periódica en cada variable  $w_i^0$ , como consecuencia podemos expresar esta función en serie de Fourier.

$$
G_1(w_i^0, J) = \sum_{m_1, m_2 \dots, m_n} G_{m_1, \dots, m_n}(J) e^{i(w_1^0 m_1 + \dots + w_n^0 m_n)}
$$

De otra parte, integramos  $(4.17)$  a ambos lados respecto a  $w_0$ 

$$
\int_{[0,2\pi]^n} dw^0 E_1(J) = \int_{[0,2\pi]^n} dw^0 K_1(J,w^0) + \sum_i \frac{\partial K_0(J)}{\partial J_i} \int_{[0,2\pi]^n} dw^0 \frac{\partial G_1}{\partial w_i^0}
$$
(4.18)

Donde  $[0, 2\pi]^n = [0, 2\pi] \times \ldots \times [0, 2\pi]$ . Debido a la periodicidad de  $G_1$ , es claro que

$$
\int_0^{2\pi} dw_i^0 \frac{\partial G_1}{\partial w_i^0} = 0,
$$

entonces la expresión (4.18) se reduce a

 $\mathcal{L}$ 

$$
E_1(J) = \frac{1}{(2\pi)^n} \int_{[0,2\pi]^n} dw^0 K_1(J, w^0) =
$$
\n(4.19)

$$
E_1(J) = \langle K_1(J, w^0) \rangle . \tag{4.20}
$$

### **4.1.1. Variables acción-ángulo para el problema sin perturbar**  $(w^0, J^0)$

Para aplicar la teoría de perturbación canónica, debemos conocer las variables acción-ángulo  $(w^0, J^0)$  para el problema no perturbado, correspondiente al Hamiltoniano  $H_0$  (3.37)

$$
H_0 = \frac{1}{2\mu} \left( p_r^2 + \frac{p_\phi^2}{r^2} \right) + \frac{e}{r}.
$$
 (4.21)

La función característica de Hamilton (ver [11, 13])  $W^0=W^0(r,\phi,J_r^0,J_\phi^0)$ genera la siguiente transformación canónica

$$
p_r = \frac{\partial W^0}{\partial r},\tag{4.22}
$$

$$
p_{\phi} = \frac{\partial W^0}{\partial \phi},\tag{4.23}
$$

$$
w_r^0 = \frac{\partial W^0}{\partial J_r^0},\tag{4.24}
$$

$$
w_{\phi}^{0} = \frac{\partial W^{0}}{\partial J_{\phi}^{0}}.\tag{4.25}
$$

Esta transformación debe ser tal que el momento generalizado  $J^0=(J^0_r,J^0_\phi)$  sea constante y venga dado por

$$
J_r^0 = \frac{1}{2\pi} \oint \frac{\partial W^0}{\partial r} dr,\tag{4.26}
$$

$$
J_{\phi}^{0} = \frac{1}{2\pi} \oint \frac{\partial W^{0}}{\partial \phi} d\phi, \qquad (4.27)
$$

esto equivale a decir que el nuevo Hamiltoniano es cíclico en las coordenadas gene ralizadas $w^0=(w^0_r,w^0_\phi)$ 

$$
K_0(J_r^0, J_\phi^0) = H_0\left(r, \phi, \frac{\partial W^0}{\partial r}, \frac{\partial W^0}{\partial \phi}\right),\tag{4.28}
$$

con lo cual las ecuaciones canónicas para  $(w^0, J^0)$  son

$$
\frac{\partial K_0}{\partial J_r^0} = \dot{w}_r^0,\tag{4.29}
$$

$$
\frac{\partial K_0}{\partial J^0_{\phi}} = \dot{w}^0_{\phi},\tag{4.30}
$$

$$
\frac{\partial K_0}{\partial w_r^0} = -\dot{J}_r^0 = 0,\tag{4.31}
$$

$$
\frac{\partial K_0}{\partial w_\phi^0} = -\dot{J}_\phi^0 = 0. \tag{4.32}
$$

El Hamiltoniano (4.28) es independiente del tiempo, es decir  $E_0 = H_0$ , siendo E*0* la energía del sistema (constante del movimiento). De este modo es claro que  $E_0 = E_0(J^0) = K_0(J^0)$ . De otro lado, la solución de la ecuación (4.29) es simple, ya que  $\frac{\partial K_0}{\partial \overline{\mu}}$  es constante, luego de (4.29) tenemos r

$$
\frac{\partial K_0}{\partial J_r^0} = \frac{\partial E_0}{\partial J_r^0} = \nu_r^0 = \dot{w}_r^0,
$$

cuya solución es $w_r^0 = \nu_r^0 \tau + \beta$ , donde  $\beta$  es una constante. De manera análoga, de (4.30) tenemos que  $w_{\phi}^{0} = \nu_{\phi}^{0} \tau + \gamma$ , siendo $\gamma$ otra constante.

Para hallar la función característica de Hamilton  $W<sup>0</sup>$ , debemos resolver la ecuación algebraica (ver [13])

$$
H_0(r,\phi,\frac{\partial W^0}{\partial r},\frac{\partial W^0}{\partial \phi})=E_0,
$$

donde H*0* viene dada por la ecuación (4.21), es decir

$$
\frac{1}{2\mu} \left(\frac{\partial W^0}{\partial r}\right)^2 + \frac{1}{2\mu r^2} \left(\frac{\partial W^0}{\partial \phi}\right)^2 + \frac{e}{r} = E_0.
$$
 (4.33)

A continuación hacemos la separación de variables

$$
W^{0} = W_{r}^{0}(r) + W_{\phi}^{0}(\phi), \qquad (4.34)
$$

con la que resolvemos la ecuación (4.33)

$$
\begin{split} \frac{1}{2\mu}\left(\frac{dW_{r}^{0}}{dr}\right)^{2}+\frac{1}{2\mu r^{2}}\left(\frac{dW_{\phi}^{0}}{d\phi}\right)^{2}+\frac{e}{r}&=E_{0}\\ \frac{r^{2}}{2\mu}\left(\frac{dW_{r}^{0}}{dr}\right)^{2}+\frac{1}{2\mu}\left(\frac{dW_{\phi}^{0}}{d\phi}\right)^{2}+er&=E_{0}r^{2}, \end{split}
$$

 $\frac{1}{\sqrt{2}}\left(\frac{dW_{\phi}^{0}}{d\theta}\right)^{2}$  $22 \text{ se } \text{sign}$  *que*  $\frac{1}{2\mu} \left(\frac{dW_{\phi}^0}{d\phi}\right)^2 = \alpha_1 y \frac{r^2}{2\mu} \left(\frac{dW_{r}^0}{dr}\right)^2 + \alpha_1 + er = E_0 r^2$ , con lo cual tenemos

$$
\frac{dW_{\phi}^{0}}{d\phi} = \sqrt{2\mu\alpha_{1}},\tag{4.35}
$$

$$
\frac{dW_r^0}{dr} = \sqrt{2\mu E_0 - \frac{2\mu e}{r} - \frac{2\mu \alpha_1}{r^2}}.
$$
\n(4.36)

Ahora calcularemos las variables acción  $(J^0)$ 

$$
J_{\phi}^{0} = \frac{1}{2\pi} \oint \frac{\partial W^{0}}{\partial \phi} d\phi = \sqrt{2\mu \alpha_{1}},
$$
\n(4.37)

$$
J_r^0 = \frac{1}{2\pi} \oint \frac{\partial W^0}{\partial r} dr = \frac{1}{2\pi} \oint \sqrt{2\mu E_0 - \frac{2\mu e}{r} - \frac{2\mu \alpha_1}{r^2}} dr, \tag{4.38}
$$

para calcular esta integral debemos hacer una extensión al plano complejo (ver [11]), tomando un contorno de integración *Cr* alrededor de los puntos extremos

 $r_1 = r_{min}$  y  $r_2 = r_{max}$ .

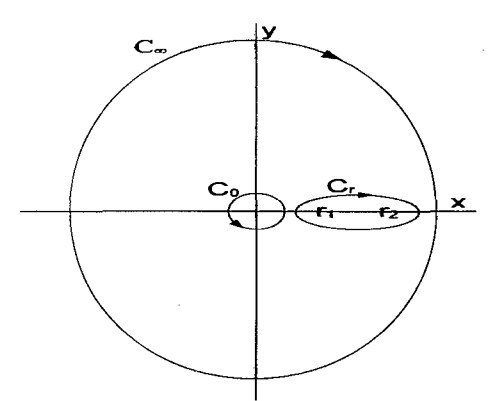

Figura 4.1: Contornos de integración en el plano complejo

La integral

$$
\oint_{C_r} \frac{1}{z} \sqrt{2\mu E_0 z^2 - 2\mu ez - 2\mu \alpha_1} dz
$$

de variable compleja *z* (ec.4.38) tiene un polo en *z* = 0, pero este punto está fuera del contorno de integración *Gr.* Podemos cambiar (ver [15]) el contorno *Cr* por *C0* 

y  $C_\infty ({\rm ver~fig.4.1}),$ donde $C_\infty$ es un contorno de radio infinito.

$$
\int_{C_{\infty}} f(z)dz = \int_{C_r} f(z)dz - \int_{C_0} f(z)dz,
$$
\n(4.39)

donde  $f(z) = \frac{1}{z} \sqrt{2\mu E_0 z^2 - 2\mu e z - 2\mu \alpha_1}$ . Estas integrales son fáciles de calcular

$$
\int_{C_0} f(z)dz = \int_{C_0} \frac{1}{z} \sqrt{2\mu E_0 z^2 - 2\mu ez - 2\mu \alpha_1} dz = 2\pi i \sqrt{-2\mu \alpha_1} = -2\pi \sqrt{2\mu \alpha_1},
$$

siendo  $\sqrt{-2\mu\alpha_1}$  el residuo en  $z=0$ . Para calcular la integral en el contorno  $C_{\infty}$ , hacemos el cambio  $z = \frac{1}{u}$  e integramos alrededor de  $u = 0$ .

$$
\int_{C_{\infty}} f(z)dz = -\int_{-C_0} \frac{du}{u^2} \sqrt{2\mu E_0 - 2\mu e u - 2\mu \alpha_1 u^2} = \int_{C_0} \frac{du}{u^2} \sqrt{2\mu E_0 - 2\mu e u - 2\mu \alpha_1 u^2}
$$

$$
\int_{C_{\infty}} f(z)dz = 2\pi i \left(\frac{1}{2\sqrt{2\mu E_0}}\right) \times (-2\mu e) = \frac{-2\pi \mu e}{\sqrt{-2\mu E_0}},
$$

seguidamente (4.38) resulta

$$
J_r^0 = \frac{-\mu e}{\sqrt{-2\mu E_0}} - \sqrt{2\mu \alpha_1},\tag{4.40}
$$

pero según (4.37) $J^0_\phi = \sqrt{2\mu\alpha_1}$ luego despejando  $E_0$  de (4.40) obtenemos

$$
E_0 = \frac{-\mu e^2}{2(J_\text{r}^0 + J_\phi^0)^2}.\tag{4.41}
$$

Apartir de (4.41) obtenemos las constantes  $\nu_r^0$  y  $\nu_\phi^0$ 

$$
\nu_r^0 = \frac{\partial E_0}{\partial J_r^0} = \frac{\mu e^2}{(J_r^0 + J_\phi^0)^3},\tag{4.42}
$$

$$
\nu_{\phi}^{0} = \frac{\partial E_{0}}{\partial J_{\phi}^{0}} = \frac{\mu e^{2}}{(J_{r}^{0} + J_{\phi}^{0})^{3}}.
$$
\n(4.43)

Por otra parte, calculemos el cambio de la variable ángulo  $w_r^0$  durante un ciclo

de  $r = r(w_{\phi}^0, w_{r}^0)$ 

$$
\Delta w_r^0 = \oint \delta w_r^0 = \oint \frac{\partial w_r^0}{\partial r} dr = \oint \frac{\partial}{\partial r} \frac{\partial W^0}{\partial J_r^0} dr = \frac{\partial}{\partial J_r^0} \oint p_r dr = 2\pi,
$$

de igual forma en un ciclo de $\phi=\phi(w_\phi^0,w_r^0)$ el cambio de $w_r^0$ es

$$
\Delta w_r^0 = \oint \delta w_r^0 = \oint \frac{\partial w_r^0}{\partial \phi} d\phi = \oint \frac{\partial}{\partial \phi} \frac{\partial W^0}{\partial J_r^0} d\phi = \frac{\partial}{\partial J_r^0} \oint p_\phi d\phi = 0,
$$

en resumen

$$
\Delta w_r^0 = \begin{cases} 2\pi & \text{en un ciclo de } r \\ 0 & \text{en un ciclo de } \phi \end{cases}
$$

De manera análoga

$$
\Delta w_{\phi}^{0} = \begin{cases} 2\pi & \text{en un ciclo de } \phi \\ 0 & \text{en un ciclo de } r \end{cases}
$$

Esto quiere decir que  $r$ es periódica sólo en la variable  $w_r^0$ y que  $\phi$ es periódica sólo en la variable $w^0_\phi,$ es decir

$$
r = r(w_r^0, w_\phi^0) = r(w_r^0 + 2\pi, w_\phi^0)
$$
  

$$
\phi = \phi(w_r^0, w_\phi^0) = \phi(w_r^0, w_\phi^0 + 2\pi).
$$

Como las soluciones dependientes del tiempo para las variables ángulo son  $w_r^0 =$  $\nu_r^0 \tau + \alpha_1$  y  $w_\phi^0 = \nu_\phi^0 \tau + \alpha_2$ , tenemos que los periodos de oscilación de  $r$  y  $\phi$  seran  $T_r^0=\frac{2\pi}{\nu_r^0}$  y  $T_\phi^0=\frac{2\pi}{\nu_\phi^0}$  respectivamente. De este modo  $\nu_r^0$  y  $\nu_\phi^0$  vienen a ser las frecuencias angulares de las coordenadas  $r y \phi$  respectivamente.

Podemos obtener las variables ángulo  $(w_r^0, w_\phi^0)$  a partir de la función característica  $W<sup>0</sup>$ . Para ello, calculamos primeramente  $W<sup>0</sup>$ , a partir de las relaciones (4.34), (4.35),  $(4.36)$  y  $(4.37)$ .

$$
W^{0} = \int dr \sqrt{2\mu E_0 - \frac{2e\mu}{r} - \frac{(J_{\phi}^{0})^2}{r^2}} + \phi J_{\phi}^{0},
$$

siendo  $E_0$  función de las variables acción  $(J^0_\phi, J^0_r)$  dada por (4.41). Ahora, de las relaciones (4.24) y (4.25) podemos obtener directamente las variables ángulo

$$
w_r^0 = \tau \nu_r^0 + \alpha_1 = \int dr \frac{\mu \nu_r^0}{\sqrt{2\mu E_0 - \frac{2e\mu}{r} - \frac{(J_\phi^0)^2}{r^2}}},\tag{4.44}
$$

$$
w_{\phi}^{0} = \tau \nu_{\phi}^{0} + \alpha_{2} = \phi + \int dr \frac{\mu \nu_{\phi}^{0} - J_{\phi}^{0}/r^{2}}{\sqrt{2\mu E_{0} - \frac{2e\mu}{r} - \frac{(J_{\phi}^{0})^{2}}{r^{2}}}}.
$$
(4.45)

Solamente es cuestión de invertir las ecuaciones (4.44) y (4.45) para obtener las soluciones de las coordenadas  $r y \phi$  en función del tiempo, las cuales tendrán la forma

$$
r = r(\tau \nu_r^0, \tau \nu_\phi^0),
$$
  

$$
\phi = \phi(\tau \nu_r^0, \tau \nu_\phi^0).
$$

 $\sim$   $\sim$ 

Esto no siempre es posible, sin embargo en este caso podemos eliminar el tiempo *<sup>T</sup>* de (4.44) y (4.45)

$$
\beta+\phi=J_{\phi}^0\int dr\frac{1/r^2}{\sqrt{2\mu E_0-\frac{2e\mu}{r}-\frac{(J_{\phi}^0)^2}{r^2}}}=\cos^{-1}\left(\frac{1/r+\mu e/(J_{\phi}^0)^2}{\sqrt{\frac{\mu^2e^2}{(J_{\phi}^0)^4}+\frac{2\mu E_0}{(J_{\phi}^0)^2}}}\right),
$$

donde fue tomado en cuenta que  $\nu_r^0 = \nu_\phi^0$ y donde $\beta$ es una constante, luego invirtiendo esta última expresión obtenemos

$$
\frac{1}{r} + \frac{\mu e}{(J_{\phi}^{0})^{2}} = \sqrt{\frac{\mu^{2} e^{2}}{(J_{\phi}^{0})^{4}} + \frac{2\mu E_{0}}{(J_{\phi}^{0})^{2}}} \cos(\phi + \beta),
$$

esta relación describe la trayectoria  $r = r(\phi)$  del movimiento periódico de dos partículas.

#### **4.1.2. Aplicación del método de perturbación canónica**

Si llevaramos acabo la integración de la relación ( 4.44) obtendríamos una relación de la forma

$$
w_r^0=w_r^0(r,J_r^0,J_\phi^0),
$$

evidentemente independiente de la coordenada  $\phi$ . Luego si consiguieramos invertir esta relación obtendríamos algo de la forma

$$
r=r(J_r^0,J_\phi^0,w_r^0)
$$

De otro lado, expresemos $H_1(p,q)$ en las coordenadas  $w^0_r,J^0_r,w^0_\phi,J^0_\phi$ , según el método que se describió en la sección 4.1, teniendo en cuenta las ecuaciones (4.10) y (4.11)

$$
H_1 = K_1(w_r^0, J_r^0, w_\phi^0, J_\phi^0) = -a\left(2\mu E_0 - \frac{2e\mu}{r}\right)^2 + \frac{b}{r}\left(4\mu E_0 - \frac{4e\mu}{r} - \frac{(J_\phi^0)^2}{r^2}\right), (4.46)
$$

donde  $E_0 = E_0(J_r^0, J_\phi^0)$  y  $r = r(J_r^0, J_\phi^0, w_r^0)$ , definidas por las relaciones (4.41) y (4.44) respectivamente. Ahora apliquemos el método de perturbación canónica descrito en la sección 4.1. Según (4.19) debemos calcular

$$
E_1 =  = \frac{1}{(2\pi)^2}\int_0^{2\pi}\int_0^{2\pi}dw_r^0dw_\phi^0K_1(w_r^0,J_r,w_\phi^0,J_\phi),
$$

el cual es el valor medio de  $H_1$  en un ciclo completo de las variables ángulo  $w_r^0$  y  $w_\phi^0$ . Notemos que la función  $K_1$  fue evaluada en las nuevas coordenadas  $J_r, J_\phi.$  Además, como podemos notar  $K_1$  no depende de  $w_{\phi}^0$ , luego

$$
\langle K_1(J_r, J_\phi) \rangle = \frac{1}{2\pi} \int_0^{2\pi} dw_r^0 K_1(w_r^0, J_r, J_\phi). \tag{4.47}
$$

Por otra parte, de la ecuación  $(4.44)$  podemos obtener

$$
dw_r^0 = \frac{\mu \nu_r^0 dr}{\sqrt{2\mu E_0 - \frac{2e\mu}{r} - \frac{(J_o^0)^2}{r^2}}}.
$$
\n(4.48)

Como resultado de reemplazar (4.48) en (4.47), concluimos que debemos calcular una integral que se lleva acabo en un ciclo completo de r

$$
\langle K_1(J_r, J_\phi) \rangle = \frac{1}{2\pi} \oint \frac{K_1(r, J_r, J_\phi) \mu \nu_r^0 dr}{\sqrt{2\mu E_0 - \frac{2e\mu}{r} - \frac{(J_\phi^0)^2}{r^2}}}
$$
(4.49)

Nos topamos nuevamente con este tipo de integrales (sec. 4.1.1), las cuales deben ser llevadas al plano complejo para poder calcularlas con facilidad. De ( 4.46) y ( 4.49)

$$
\langle K_1 \rangle = \frac{-4a\mu^3 E_0^2 \nu_r^0}{2\pi} \oint \frac{dr}{\sqrt{2\mu E_0 - \frac{2\mu e}{r} - \frac{J_p^2}{r^2}}} + \frac{(8\mu^3 e E_0 a + 4\mu^2 E_0 b)}{2\pi} \oint \frac{\nu_r^0 dr}{r \sqrt{2\mu E_0 - \frac{2\mu e}{r} - \frac{J_p^2}{r^2}}}
$$

$$
-\frac{(4\mu^3 e^2 a + 4\mu^2 e b)}{2\pi} \oint \frac{\nu_r^0 dr}{r^2 \sqrt{2\mu E_0 - \frac{2\mu e}{r} - \frac{J_p^2}{r^2}}} - \frac{\mu J_\phi^2 b}{2\pi} \oint \frac{\nu_r^0 dr}{r^3 \sqrt{2\mu E_0 - \frac{2\mu e}{r} - \frac{J_p^2}{r^2}}} \tag{4.50}
$$

Calculemos la primera integral

$$
I_1 = \oint \frac{dr}{\sqrt{2\mu E_0 - \frac{2\mu e}{r} - \frac{J_{\phi}^2}{r^2}}} = \oint \frac{r dr}{\sqrt{2\mu E_0 r^2 - 2\mu er - J_{\phi}^2}},
$$

para ello extendemos al plano complejo esta integración, utilizando un contorno *Cr*  que encierra los puntos extremos de r, los cuales son también puntos singulares ( $r_1$  $y$   $r_2$ ) del integrando.

Podemos cambiar el contorno  $C_r$  por un contorno de radio infinito  $C_{\infty}$  (ver fig.4.2).

$$
I_1 = \int_{C_r} f(z)dz = \int_{C_{\infty}} f(z)dz,
$$

donde *z* es una variable compleja y  $f(z) = \frac{z}{\sqrt{z^2 + 2z^2}}$ . A continuación  $2\mu E_0 z^2 - 2\mu e z - J_\phi^2$ 

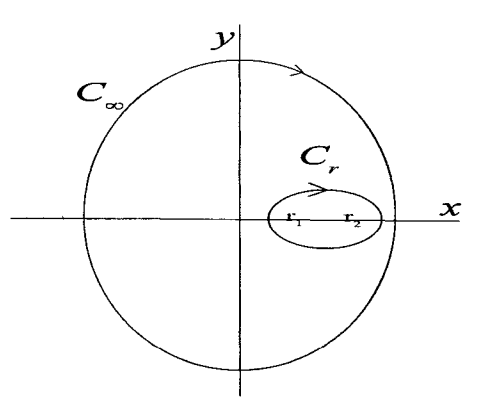

Figura 4.2: Contornos de integración para 11

hacemos un cambio de variable  $z = \frac{1}{u}$  e integramos sobre un contorno  $C_0$  alrededor de  $u=0$ .

$$
I_1 = \int_{C_{\infty}} f(z)dz = \int_{-C_0} \frac{-1}{u^2} \frac{du}{\sqrt{2\mu E_0 - 2\mu e u - J_{\phi}^2 u^2}} = \int_{C_0} \frac{1}{u^2} \frac{du}{\sqrt{2\mu E_0 - 2\mu e u - J_{\phi}^2 u^2}},
$$

tenemos un polo de segundo orden, aplicando el teorema de residuos obtenemos

$$
I_1 = -\frac{2\pi\mu e}{(-2\mu E_0)^{3/2}}.\tag{4.51}
$$

Ahora calculamos la segunda integral

$$
I_2 = \oint \frac{1}{r} \frac{dr}{\sqrt{2\mu E_0 - \frac{2\mu e}{r} - \frac{J_\phi^2}{r^2}}} = \oint \frac{dr}{\sqrt{2\mu E_0 r^2 - 2\mu er - J_\phi^2}}
$$

analogamente al caso anterior, extendemos al plano complejo usando un contorno  $\mathcal{C}_r$  que encierra los puntos extremos

$$
I_2 = \int_{C_r} \frac{dz}{\sqrt{2\mu E_0 z^2 - 2\mu ez - J_\phi^2}} = \int_{C_\infty} \frac{dz}{\sqrt{2\mu E_0 z^2 - 2\mu ez - J_\phi^2}}
$$

donde  $C_{\infty}$  es un contorno de radio infinito (ver fig.4.3).

Hacemos el cambio de variable  $z = \frac{1}{u}$  e integramos sobre un contorno  $C_0$  alrededor

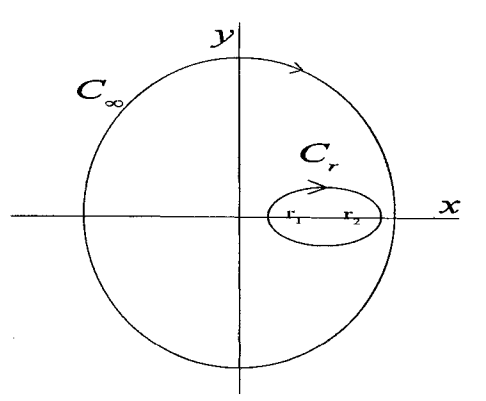

Figura 4.3: Contornos de integración para  $\mathcal{I}_2$ 

de  $u = 0$ .

$$
I_2 = \int_{C_{\infty}} \frac{dz}{\sqrt{2\mu E_0 z^2 - 2\mu ez - J_\phi^2}} = \int_{-C_0} \frac{-u}{u^2} \frac{du}{\sqrt{2\mu E_0 - 2\mu eu - J_\phi^2 u^2}}
$$

$$
= \int_{C_0} \frac{du}{u\sqrt{2\mu E_0 - 2\mu eu - J_\phi^2 u^2}}.
$$

Tenemos un polo simple en  $u = 0$ , luego

$$
I_2 = \frac{2\pi}{\sqrt{-2\mu E_0}}.\t(4.52)
$$

Ahora calculamos la tercera integral

$$
I_3 = \oint \frac{1}{r^2} \frac{dr}{\sqrt{2\mu E_0 - \frac{2\mu e}{r} - \frac{J_\phi^2}{r^2}}} = \oint \frac{1}{r} \frac{dr}{\sqrt{2\mu E_0 r^2 - 2\mu er - J_\phi^2}}.
$$

Nuevamente, hacemos un extención al plano complejo utilizando un contorno *Cr*  que encierra los puntos extremos de  $r$  ( $r_1$  y  $r_2$ ).  $I_3$  tiene un polo en  $z = 0$ , el cual está fuera del contorno *Gr.* Sin embargo, podemos reemplazar este contorno por los contornos  $C_0$ y  $C_{\infty}$  (ver fig.4.4), donde  $C_0$  es el contorno alrededor de  $z=0$  y  $C_{\infty}$ es el contorno de radio infinito.

$$
I_3 = \int_{C_r} f(z)dz = \int_{C_{\infty}} f(z)dz - \int_{-C_0} f(z)dz = \int_{C_{\infty}} f(z)dz + \int_{C_0} f(z)dz.
$$

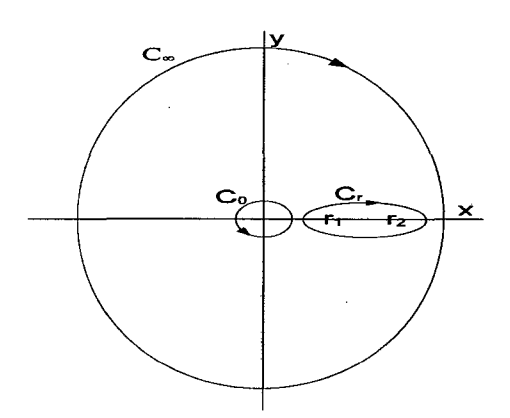

Figura 4.4: Contornos de integración para 1*<sup>3</sup>*

De forma directa obtenemos para el contorno  $\mathcal{C}_0$ 

$$
\int_{C_0} f(z)dz = \frac{2\pi}{\sqrt{J_\phi^2}} = \frac{2\pi}{J_\phi}.
$$

Para calcular  $f_{C_{\infty}} f(z) dz$  hacemos el cambio  $r = \frac{1}{u}$  e integramos alrededor de  $u = 0$ 

$$
\int_{C_{\infty}} \frac{dz}{z^2 \sqrt{2\mu E_0 - \frac{2\mu e}{z} - \frac{J_{\phi}^2}{z^2}}} = \int_{-C_0} \frac{-du}{\sqrt{2\mu E_0 - 2\mu e u - J_{\phi}^2 u^2}} = \int_{C_0} \frac{du}{\sqrt{2\mu E_0 - 2\mu e u - J_{\phi}^2 u^2}},
$$

este integrando no tiene polos en *u* = O por lo que

$$
\int_{C_{\infty}} f(z)dz = \int_{C_0} f(1/u)\frac{du}{u^2} = 0.
$$

Entonces 1*3* resulta

$$
I_3 = \frac{2\pi}{J_\phi} \tag{4.53}
$$

Finalmente calculamos

$$
I_4 = \oint \frac{dr}{r^3} \frac{1}{\sqrt{2\mu E_0 - \frac{2\mu e}{r} - \frac{J_\phi^2}{r^2}}} = \oint \frac{1}{r^2} \frac{dr}{\sqrt{2\mu E_0 r^2 - 2\mu er - J_\phi^2}},
$$

de igual forma extendemos al plano complejo, usando un contorno  $C_r$  que encierra

los puntos extremos de *r* (ver fig 4.5)

$$
I_4 = \int_{C_r} \frac{dz}{z^2} \frac{1}{\sqrt{2\mu E_0 z^2 - 2\mu ez - J_\phi^2}}
$$

tenenmos un polo de segundo orden en $z=0$ , pero está fuera del contorno  $C_r$ . Sin

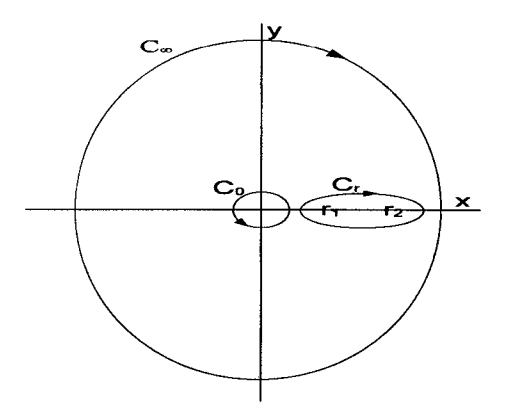

Figura 4.5: Contornos de integración para 14

embargo este contorno será reemplazado por  $C_0$  y  $C_\infty$ 

$$
\int_{C_r} f(z)dz = \int_{C_0} f(z)dz + \int_{C_{\infty}} f(z)dz,
$$

Para calcular la integral en el contorno  $C_{\infty}$  hacemos el cambio  $z=\frac{1}{u}$ e integramos alrededor de $u=0$ 

$$
\int_{C_{\infty}} f(z)dz = \int_{-C_0} \frac{-du}{u^2} u^3 \frac{1}{\sqrt{2\mu E_0 - 2\mu e u - J_{\phi}^2 u^2}} = \int_{C_0} \frac{u du}{\sqrt{2\mu E_0 - 2\mu e u - J_{\phi}^2 u^2}}
$$

$$
\int_{C_{\infty}} f(z)dz = \int_{C_0} f(1/u) \frac{du}{u^2} = 0.
$$

Como resultado

$$
I_4 = \int_{C_r} f(z)dz = \int_{C_0} \frac{dz}{z^2} \frac{1}{\sqrt{2\mu E_0 z^2 - 2\mu z - J_\phi^2}} = \frac{2\pi i \mu e}{(-J_\phi^2)^{3/2}} = -\frac{2\pi \mu e}{J_\phi^3}.
$$
 (4.54)

Ahora reemplazamos (4.51), (4.52), (4.53) y (4.54) en (4.50) para obtener la corree-

ción de la energía *E*1 =< *K*1 >

$$
\langle K_1 \rangle = \frac{4a\mu^4 E_0^2 e \nu_r^0}{(-2\mu E_0)^{3/2}} + \frac{(8\mu^3 e a E_0 + 4\mu^2 b E_0) \nu_r^0}{(-2\mu E_0)^{1/2}} - \frac{(4e^2\mu^3 a + 3e\mu^2 b) \nu_r^0}{J_\phi}, \quad (4.55)
$$

siendo las funciones  $\nu_r^0 = \frac{\mu e^2}{(J_r+J_\phi)^3}$  y  $E_0 = -\frac{\mu e^2}{2(J_r+J_\phi)^2}$ . Luego de reemplazar estas funciones obtenemos

$$
\langle K_1(J_r,J_\phi)\rangle = \frac{-4\,a\,e^4\,\mu^4}{J_\phi\,\left(J_r+J_\phi\right)^3} + \frac{3\,a\,e^4\,\mu^4}{\left(J_r+J_\phi\right)^4} + \frac{-3\,b\,e^3\,\mu^3}{J_\phi\,\left(J_r+J_\phi\right)^3} + \frac{2\,b\,e^3\,\mu^3}{\left(J_r+J_\phi\right)^4}.
$$

Luego la energía corregida (4.12) es

$$
E = E_0 + \epsilon \left( \frac{-4 a e^4 \mu^4}{J_\phi (J_r + J_\phi)^3} + \frac{3 a e^4 \mu^4}{(J_r + J_\phi)^4} + \frac{-3 b e^3 \mu^3}{J_\phi (J_r + J_\phi)^3} + \frac{2 b e^3 \mu^3}{(J_r + J_\phi)^4} \right). \tag{4.56}
$$

De (4.56) obtenemos las frecuencias angulares de las coordenadas  $r$ y $\phi,$  corregidas a primer orden

$$
\nu_{\phi} = \nu_{\phi}^{0} + \epsilon \left( \frac{4 \, a \, e^{4} \, \mu^{4}}{J_{\phi}^{2} \left( J_{r} + J_{\phi} \right)^{3}} + \frac{12 \, a \, e^{4} \, \mu^{4}}{J_{\phi} \left( J_{r} + J_{\phi} \right)^{4}} - \frac{12 \, a \, e^{4} \, \mu^{4}}{\left( J_{r} + J_{\phi} \right)^{5}} + \frac{3 \, b \, e^{3} \, \mu^{3}}{J_{\phi}^{2} \left( J_{r} + J_{\phi} \right)^{3}} + \frac{9 \, b \, e^{3} \, \mu^{3}}{J_{\phi} \left( J_{r} + J_{\phi} \right)^{4}} - \frac{8 \, b \, e^{3} \, \mu^{3}}{\left( J_{r} + J_{\phi} \right)^{5}} \right),
$$
\n
$$
\nu_{r} = \nu_{r}^{0} + \epsilon \left( \frac{12 \, a \, e^{4} \, \mu^{4}}{J_{\phi} \left( J_{r} + J_{\phi} \right)^{4}} - \frac{12 \, a \, e^{4} \, \mu^{4}}{\left( J_{r} + J_{\phi} \right)^{5}} + \frac{9 \, b \, e^{3} \, \mu^{3}}{J_{\phi} \left( J_{r} + J_{\phi} \right)^{4}} - \frac{8 \, b \, e^{3} \, \mu^{3}}{\left( J_{r} + J_{\phi} \right)^{5}} \right).
$$

#### **4.2. Método de perturbación de parámetros en la**   $\mathbf{o}$ btención de la función característica  $W(J,r,\phi)$

Con el objetivo de hacer aproximaciones a primer orden<sup>2</sup>, en nuestros cálculos algebraicos, para obtener la función característica  $W$  y la energía  $E$  (sec. 4.1.1), tra-

 ${}^{2}$ Es posible hacer el cálculo para ordenes superiores, pero en este trabajo nos limitamos a hacer cálculos a primer orden.

bajaremos con el método de perturbación de parámetros. Este método perturbativo es bien simple y lo describimos a continuación con un fácil ejemplo (ver [14]).

Consideremos la solución de la ecuación algebráica

$$
u = 1 + \epsilon u^3,\tag{4.57}
$$

para pequeños  $\epsilon$ . si  $\epsilon = 0$ ,  $u = 1$ . Para pequeños  $\epsilon$ , pero para diferententes de cero, hacemos

$$
u = 1 + \epsilon u_1 + \epsilon^2 u_2 + \epsilon^3 u_3 + \cdots, \qquad (4.58)
$$

sustituyendo en  $(4.57)$ 

$$
\epsilon u_1 + \epsilon^2 u_2 + \epsilon^3 u_3 + \cdots = \epsilon (1 + \epsilon u_1 + \epsilon^2 u_2 + \epsilon^3 u_3 + \cdots)^3, \qquad (4.59)
$$

expandiendo para pequeños  $\epsilon$ , reescribimos (4.59) como

$$
\epsilon u_1 + \epsilon^2 u_2 + \epsilon^3 u_3 + \dots = \epsilon [1 + 3\epsilon u_1 + 3\epsilon^2 (u_2 + u_1^2) + \dots]. \tag{4.60}
$$

Juntando coeficientes de la misma potencia en  $\epsilon$ , tenemos

$$
\epsilon(u_1-1)+\epsilon^2(u_2-3u_1)+\epsilon^3(u_3-3u_2-3u_1^2)+\cdots=0. \hspace{1cm} (4.61)
$$

Ya que esta ecuación es una identidad en  $\epsilon$ , cada coeficiente de  $\epsilon$  se anula independientemente. Luego

$$
u_1 - 1 = 0,\t\t(4.62)
$$

$$
u_2 - 3u_1 = 0,\t\t(4.63)
$$

$$
u_3 - 3u_2 - 3u_1^2 = 0,\t\t(4.64)
$$

La solución de  $(4.62)$  es

$$
u_1 = 1. \t\t(4.65)
$$

La solución de  $(4.63)$  es

$$
u_2 = 3u_1 = 3.\t\t(4.66)
$$

La solución de (4.64) es

$$
u_3 = 3u_2 + 3u_1^2 = 12.\t\t(4.67)
$$

Luego (4.58) se vuelve

$$
u = 1 + \epsilon + 3\epsilon^2 + 12\epsilon^3 + \cdots, \qquad (4.68)
$$

en donde los puntos significan la existencia de más términos en potencias de *En* para  $n \geq 4$ . Luego (4.58) es una aproximación de la solución de (4.57), la cual es igual a 1 cuando  $\epsilon \equiv 0$ .

Acontinuación aplicaremos este método para hallar W de forma aproximada. Procedemos como en la sec.4.1.1 y reemplazamos  $p_r = \frac{\partial W}{\partial r}$  y  $p_\phi = \frac{\partial W}{\partial \phi}$  en el Hamiltoniano *H* (ec.3.39), es decir  $H\left(\frac{\partial W}{\partial r}, \frac{\partial W}{\partial \phi}, r\right) = E$ , de donde obtenemos la ecuación diferencial parcial para la función caracterísitica W

$$
\frac{1}{2\mu} \left[ \left( \frac{\partial W}{\partial r} \right)^2 + \frac{1}{r^2} \left( \frac{\partial W}{\partial \phi} \right)^2 \right] + \frac{e}{r}
$$
\n
$$
+ \epsilon \left[ -a \left[ \left( \frac{\partial W}{\partial r} \right)^2 + \frac{1}{r^2} \left( \frac{\partial W}{\partial \phi} \right)^2 \right]^2 + b \left[ \frac{2}{r} \left( \frac{\partial W}{\partial r} \right)^2 + \frac{1}{r^3} \left( \frac{\partial W}{\partial \phi} \right)^2 \right] \right] = E. \quad (4.69)
$$

Hacemos la separación de variables  $W = W_r(r) + W_{\phi}(\phi)$ en la ecuación (4.69)

$$
\frac{1}{2\mu} \left[ \left( \frac{dW_r}{dr} \right)^2 + \frac{1}{r^2} \left( \frac{dW_\phi}{d\phi} \right)^2 \right] + \frac{e}{r}
$$
\n
$$
+ \epsilon \left[ -a \left[ \left( \frac{dW_r}{dr} \right)^2 + \frac{1}{r^2} \left( \frac{dW_\phi}{d\phi} \right)^2 \right]^2 + b \left[ \frac{2}{r} \left( \frac{dW_r}{dr} \right)^2 + \frac{1}{r^3} \left( \frac{dW_\phi}{d\phi} \right)^2 \right] \right] = E. \quad (4.70)
$$

Por otra parte, como el Hamiltoniano (3.39)  $(H = H(p_r, p_\phi, r))$  es cíclico en  $\phi$ ,  $p_{\phi} = \frac{\partial W}{\partial \phi} = \frac{dW_{\phi}}{d\phi} = \text{cte} = \alpha$ , además  $J_{\phi} = \frac{1}{2\pi} \oint p_{\phi} d\phi = \frac{1}{2\pi} \oint \alpha d\phi = \frac{\alpha}{2\pi} \oint d\phi = \alpha$ , por lo cual

$$
p_{\phi} = J_{\phi},\tag{4.71}
$$

luego en (4.70)

$$
\frac{1}{2\mu} \left[ p_r^2 + \frac{J_\phi^2}{r^2} \right] + \frac{e}{r} + \epsilon \left[ -a \left[ p_r^2 + \frac{J_\phi^2}{r^2} \right]^2 + b \left[ 2\frac{p_r^2}{r} + \frac{J_\phi^2}{r^3} \right] \right] = E,\tag{4.72}
$$

donde  $p_r = \frac{dW_r}{dr}$ . Esta es una ecuación de cuarto grado en  $p_r$ . Resolveremos esta ecuación de forma aproximada ( $\epsilon \ll 1$ ), usando el método de perturbación de parámetros. Supongamos que la solución es de la forma  $p_r = p_r^0 + p_r^1 \epsilon + ...$ , y la reemplazamos en  $(4.72)$ , de donde obtenemos<sup>3</sup>

$$
\frac{1}{2\mu}\left[ (p_r^0)^2 + 2\epsilon p_r^0 p_r^1 + \frac{J_\phi^2}{r^2} \right] + \frac{e}{r} + \epsilon \left[ -a\left[ (p_r^0)^2 + \frac{J_\phi^2}{r^2} \right]^2 + b\left[ 2\frac{(p_r^0)^2}{r} + \frac{J_\phi^2}{r^3} \right] \right] = E.
$$

Ahora igualamos términos de orden semejante:

 $\epsilon^0$ :

$$
\frac{1}{2\mu} \left[ (p_r^0)^2 + \frac{J_\phi^2}{r^2} \right] + \frac{e}{r} = E,\tag{4.73}
$$

 $\epsilon^1$ :

$$
\frac{1}{\mu} \left[ p_r^0 p_r^1 \right] + \left[ -a \left[ (p_r^0)^2 + \frac{J_\phi^2}{r^2} \right]^2 + b \left[ 2 \frac{(p_r^0)^2}{r} + \frac{J_\phi^2}{r^3} \right] \right] = 0. \tag{4.74}
$$

Despejemos $p_r^0$  de  $\left( 4.73\right)$ 

$$
p_r^0 = \sqrt{2\mu E - \frac{2e\mu}{r} - \frac{J_\phi^2}{r^2}}.
$$
\n(4.75)

Substituimos (4.75) en (4.74) y despejamos  $p_r^1$ 

$$
p_r^1 = \frac{\mu}{\sqrt{2\mu E - \frac{2e\mu}{r} - \frac{J_\phi^2}{r^2}}} \left[ a(2\mu E - \frac{2e\mu}{r})^2 - b(\frac{4\mu E}{r} - \frac{4e\mu}{r^2} - \frac{J_\phi^2}{r^3}) \right].
$$
 (4.76)

<sup>&</sup>lt;sup>3</sup>Recordemos que todas las aproximaciones se hacen a primer orden en  $\epsilon$ .

Luego la función característica resulta

$$
W = \int dr \sqrt{2\mu E - \frac{2e\mu}{r} - \frac{J_{\phi}^{2}}{r^{2}}} + \epsilon \mu \int dr \frac{\left[a(2\mu E - \frac{2e\mu}{r})^{2} - b(\frac{4\mu E}{r} - \frac{4e\mu}{r^{2}} - \frac{J_{\phi}^{2}}{r^{2}})\right]}{\sqrt{2\mu E - \frac{2e\mu}{r} - \frac{J_{\phi}^{2}}{r^{2}}}} + J_{\phi}\phi.
$$
\n(4.77)

A partir de esta función W podriamos intentar calcular las variables ángulo  $w =$  $(w_r, w_{\phi}),$  para luego invertir estas expresiones y así obtener soluciones dependientes del tiempo para las coordenadas  $r$ y $\phi,$ sin embargo este camino es infructuoso (la inversión de estas expresiones es imposible) y engorroso (las expresiones son bastante extensas). Por estas consideraciones no presentamos estos calculos en este trabajo.

Por otra parte, la variable acción  $J_r = \frac{1}{2\pi} \oint p_r dr = \frac{1}{2\pi} \oint \frac{\partial W}{\partial r} dr$  resulta de (4.77)

$$
J_r = \frac{1}{2\pi} \oint \sqrt{2\mu E - \frac{2e\mu}{r} - \frac{J_{\phi}^2}{r^2}} dr
$$
  
+  $\frac{\epsilon}{2\pi} \oint \frac{\mu}{\sqrt{2\mu E - \frac{2e\mu}{r} - \frac{J_{\phi}^2}{r^2}}} \left[ a(2\mu E - \frac{2e\mu}{r})^2 - b(\frac{4\mu E}{r} - \frac{4e\mu}{r^2} - \frac{J_{\phi}^2}{r^3}) \right] dr$ , (4.78)

afortunadamente estas integraciones tienen la misma forma de integraciones ya calculadas en las secciones 4.1.1 y 4.1.2. De hecho de (4.38) y (4.46) obtenemos que la expresión  $(4.78)$  resulta

$$
J_r = J_r^0(E, J_\phi) - \frac{\epsilon}{2\pi} \oint \frac{dr\mu K_1(E, J_\phi)}{\sqrt{2\mu E - \frac{2e\mu}{r} - \frac{J_\phi^2}{r^2}}},
$$
(4.79)

en donde  $J^0$  y  $K_1$  estan evaluadas en las constantes  $E$  y  $J_\phi$ . Además de (4.49), tenemos que (4.79) se reduce a

$$
J_r = J_r^0(E, J_\phi) - \frac{\epsilon}{\nu_r^0} < K_1 > (E, J), \tag{4.80}
$$

en donde $K_1 >$ está evaluada en las constantes  $E$ y  $J = (J_r, J_\phi).$  Finalmente de

 $(4.40)$  y  $(4.55)$  obtenemos que  $(4.80)$  resulta

$$
J_r = -J_\phi - \frac{\mu e}{\sqrt{-2E\mu}} - \epsilon \left[ \frac{4ea\mu^4 E^2}{(-2\mu E)^{3/2}} + \frac{8a\mu^3 eE + 4\mu^2 Eb}{\sqrt{-2\mu E}} - \frac{4ae^2\mu^3 + 3be\mu^2}{J_\phi} \right],
$$
\n(4.81)

como  $E < 0$  hacemos  $-2\mu E = x^2$  en (4.81) y obtenemos la ecuación en *x* 

$$
(J_r + J_\phi)x = -e\mu + \epsilon \left[ (3a\mu^2 e + 2\mu b)x^2 + \frac{(4e^2\mu^3 a + 3e\mu^2 b)}{J_\phi} x \right].
$$
 (4.82)

Resolveremos esta ecuación en *x* utilizando el método de perturbación de parámetros. Hacemos la expanción  $x = x^0 + x^1 \epsilon + ...$ , siendo  $\epsilon \ll 1$ . Luego reemplazamos en (4.82) e igualamos coeficientes en  $\epsilon$  (tener en cuenta que haremos solamente expanciones a primer orden en  $\epsilon$ )

$$
(J_r + J_\phi)x^0 + (J_r + J_\phi)x^1 \epsilon + \dots
$$
  
=  $-\epsilon \mu + [(3a\mu^2 e + 2\mu b)(x^0)^2 + \frac{(4e^2\mu^3 a + 3e\mu^2 b)}{J_\phi}x^0] \epsilon + \dots$  (4.83)

Seguidamente de (4.83) tenemos

$$
x^0 = \frac{-e\mu}{J_r + J_\phi},\tag{4.84}
$$

$$
x^{1} = \frac{(3a\mu^{2}e + 2\mu b)}{(J_{r} + J_{\phi})}(x^{0})^{2} + \frac{(4e^{2}\mu^{3}a + 3e\mu^{2}b)}{(J_{r} + J_{\phi})J_{\phi}}x^{0} + \dots
$$
 (4.85)

Substituimos (4.84) en (4.85) y obtenemos la solución para  $x^1$ 

$$
x^{1} = \frac{(3a\mu^{4}e^{3} + 2e^{2}\mu^{3}b)}{(J_{r} + J_{\phi})^{3}} - \frac{(4e^{3}\mu^{4}a + 3e^{2}\mu^{3}b)}{(J_{r} + J_{\phi})^{2}J_{\phi}}.
$$
(4.86)

Luego la energía corregida a primer orden resulta

$$
E = -\frac{1}{2\mu}x^2 = \frac{-1}{2\mu}(x^0 + \epsilon x^1 + \ldots)^2 = \frac{-1}{2\mu}((x^0)^2 + 2x^0x^1\epsilon + \ldots). \tag{4.87}
$$

Reemplazamos (4.84) y (4.86) en (4.87) para obtener finalmente la energía a primer orden en  $\epsilon$ , como función de las variables acción  $J = (J_r, J_\phi)$ 

$$
E = \frac{-e^2 \mu}{2(J_r + J_\phi)^2} + \epsilon \left[ \frac{-4 \, a \, e^4 \, \mu^4}{J_\phi \, \left( J_r + J_\phi \right)^3} + \frac{3 \, a \, e^4 \, \mu^4}{\left( J_r + J_\phi \right)^4} + \frac{-3 \, b \, e^3 \, \mu^3}{J_\phi \, \left( J_r + J_\phi \right)^3} + \frac{2 \, b \, e^3 \, \mu^3}{\left( J_r + J_\phi \right)^4} \right]. \tag{4.88}
$$

Este es un resultado satisfactorio, ya que coincide, como debería ser, con el resultado (4.56). Esto indica que los métodos perturbativos utilizados son consistentes.

# 4.3. **Aplicación del método del promedio en la ohtención de una trayectoria aproximada**

Los métodos perturbativos utilizados anteriormente (perturbación canónica y perturbación de parámetros) no son útiles para encontrar una trayectoria aproximada del movimiento, es decir encontrar una solución de la forma  $r = r(\phi)$ . En cambio para este fin, aplicaremos el método perturbativo del promedio.

Las ecuaciones canónicas del movimiento son:

$$
\dot{r} = \frac{p_r}{\mu} + \epsilon \left[ -4a \left( p_r^2 + \frac{p_\phi^2}{r^2} \right) p_r + 4b \frac{p_r}{r} \right],\tag{4.89}
$$

$$
\dot{\phi} = \frac{p_{\phi}}{\mu r^2} + \epsilon \left[ -4a \left( p_r^2 + \frac{p_{\phi}^2}{r^2} \right) \frac{p_{\phi}}{r^2} + 2b \frac{p_{\phi}}{r^3} \right],\tag{4.90}
$$

$$
\dot{p}_r = \frac{p_\phi^2}{\mu r^3} + \frac{e}{r^2} + \epsilon \left[ -4a \left( p_r^2 + \frac{p_\phi^2}{r^2} \right) \frac{p_\phi^2}{r^3} + b \left( \frac{2p_r^2}{r^2} + \frac{3p_\phi^2}{r^4} \right) \right],\tag{4.91}
$$

$$
\dot{p}_{\phi} = 0, \tag{4.92}
$$

con condiciones iniciales  $r(0) = 1$ ,  $\phi(0) = 0$  y  $p_r(0) = 1$ .

En la fig.4.6 presentamos la solución númerica de la ec.(4.89). En esta gráfica se comparan los casos  $\epsilon=0$  (problema sin perturbar) y  $\epsilon=0.001$  (problema con perturbación). Podemos observar de la gráfica que la frecuencia del problema perturbado

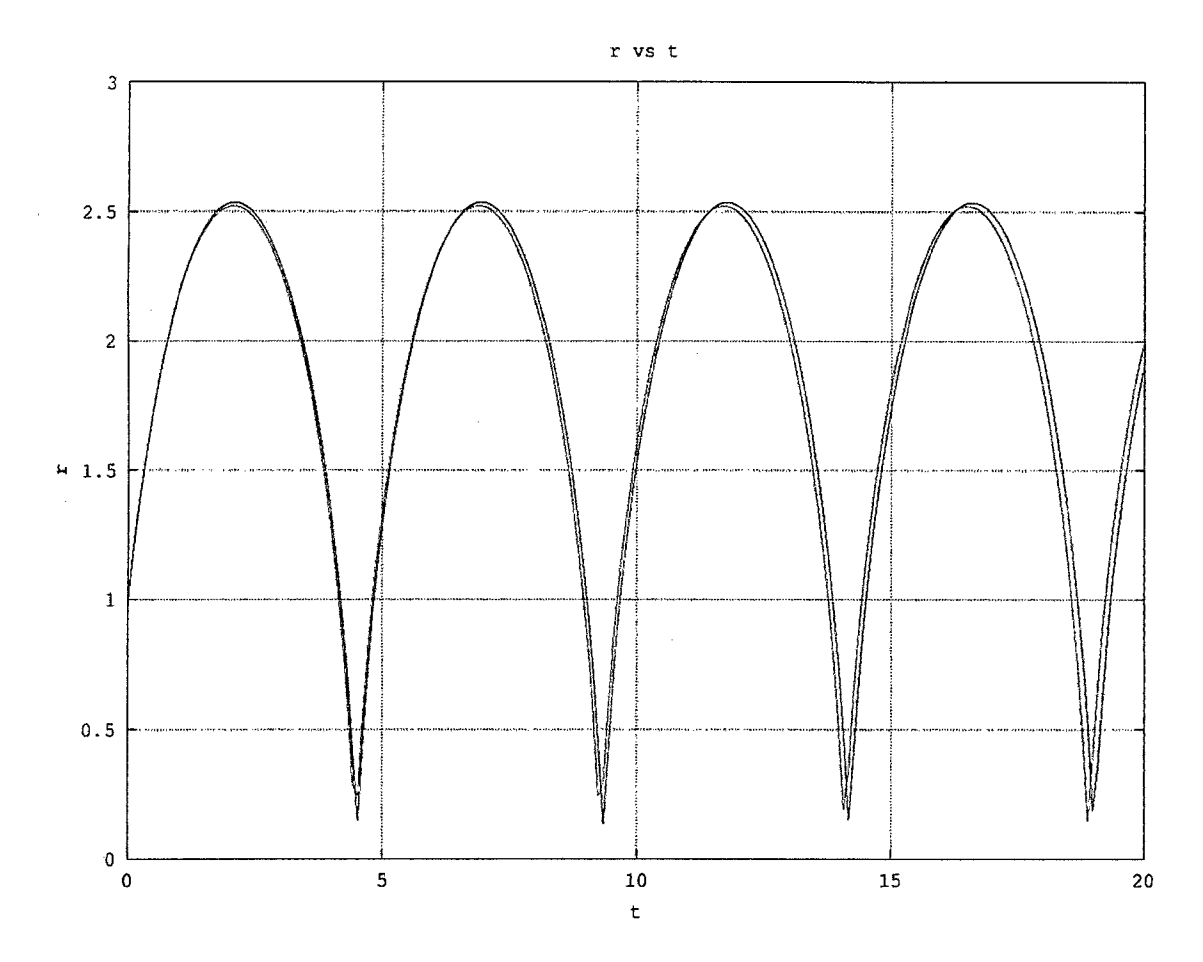

Figura 4.6: Coordenada *r* vs t para  $\epsilon = 0$ (azul) y para  $\epsilon = 0.001$ (rojo)

aumenta (la linea azul se corre hacia la linea roja).

En la fig.4.7 presentamos la solución númerica de la ec.(4.90). En esta gráfica se comparan los casos  $\epsilon=0$  (problema sin perturbar) y  $\epsilon=0.001$  (problema con perturbación). Podemos observar de la gráfica que la coordenada  $\phi$  es periódica si se resta un múltiplo de  $2\pi$  (número de vueltas). En este sentido la frecuencia del problema perturbado aumenta (la linea azul se corre hacia la linea roja).

En la fig.4.8 presentamos la solución númerica de la ec.(4.91). En esta gráfica se comparan los casos  $\epsilon=0$  (problema sin perturbar) y  $\epsilon=0.001$  (problema con perturbación). Podemos observar de la gráfica que la frecuencia del problema perturbado va en aumento (la linea azul se corre hacia la linea roja).

En la fig.4.9 presentamos la tratectoria númerica  $r = r(\phi)$ . En esta gráfica se

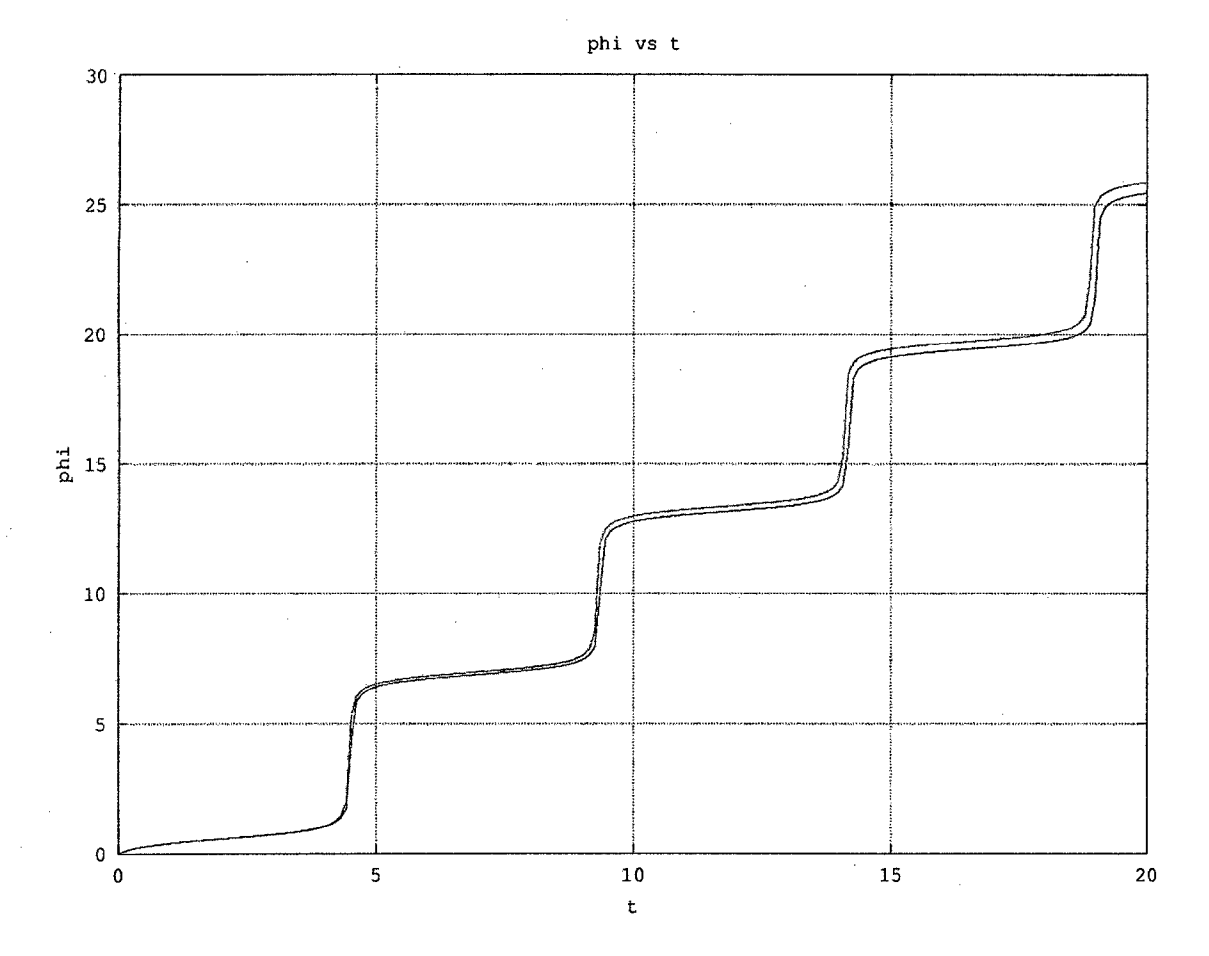

Figura 4.7: Coordenada  $\phi$  vs *t* para  $\epsilon=0$ (azul) y para  $\epsilon=0.001$ (rojo)

comparan los casos  $\epsilon=0$  (problema sin perturbar) y  $\epsilon=0.001$  (problema con perturbación). Podemos observar de la gráfica la preseción existente para la trayectoria con perturbación (linea roja).

De (4.92) tenemos que  $p_\phi = \text{cte} = J_\phi$  (ec.4.71).

Para obtener la ecuación diferencial de la trayectoria  $r=r(\phi),$  partimos de las ecuaciones del movimiento (4.89, 4.90 y 4.91). Dividimos (4.89) entre (4.90) para obtener

$$
\frac{dr}{d\phi} = \frac{\frac{p_r}{\mu} + \epsilon \left[ -4a \left( p_r^2 + \frac{J_\phi^2}{r^2} \right) \frac{J_\phi}{r^2} + 2b \frac{J_\phi}{r^3} \right]}{\frac{J_\phi}{\mu r^2} + \epsilon \left[ -4a \left( p_r^2 + \frac{J_\phi^2}{r^2} \right) \frac{J_\phi}{r^2} + 2b \frac{J_\phi}{r^3} \right]}.
$$
\n(4.93)

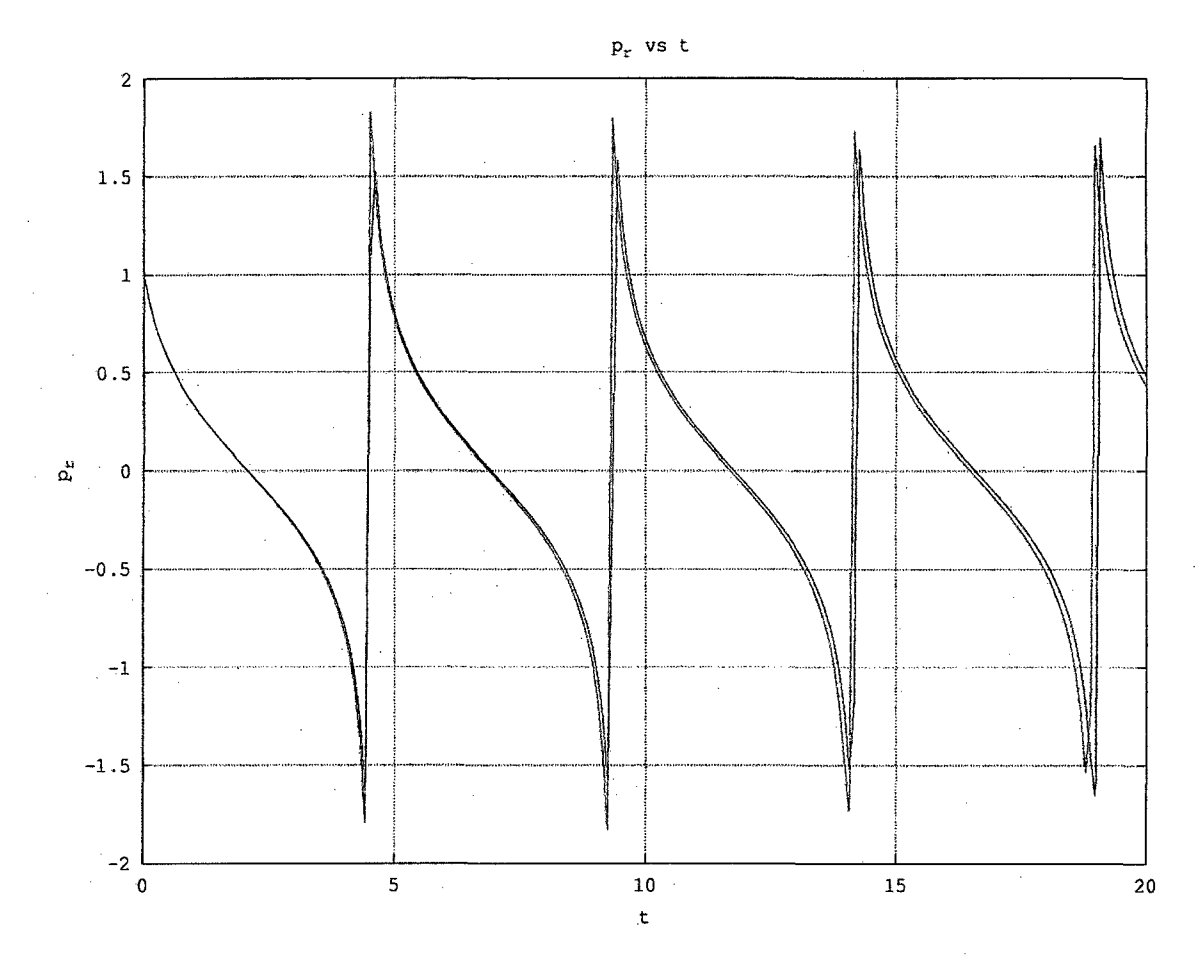

Figura 4.8:  $p_r$  vs  $t$  para  $\epsilon$ =0(azul) y para  $\epsilon$ =0.001(rojo)

Reordenemos esta expresión

$$
\frac{dr}{d\phi} = \frac{\frac{p_r}{\mu} + \epsilon[\cdots]}{\frac{J_\phi}{\mu r^2}} \left(1 + \epsilon \frac{[\cdots]}{\frac{J_\phi}{\mu r^2}}\right)^{-1}.\tag{4.94}
$$

Tomando en cuenta que  $\epsilon \ll 1$  , realizamos los calculos hasta el primer orden de aproximación en *t* 

$$
\frac{J_{\phi}}{\mu r^2} \frac{dr}{d\phi} = \frac{p_r}{\mu} + \epsilon \left[ 2b \frac{p_r}{r} \right]. \tag{4.95}
$$

Analogamente, dividiendo (4.91) entre (4.90), obtenemos

$$
\frac{dp_r}{d\phi} = \frac{J_\phi}{r} + \frac{\mu e}{J_\phi} + \epsilon \left[ \frac{4ae\mu^2}{J_\phi} \left( p_r^2 + \frac{J_\phi^2}{r^2} \right) - \frac{2b\mu^2 e}{rJ_\phi} + \frac{b\mu}{J_\phi} \left( 2p_r^2 + \frac{J_\phi^2}{r^2} \right) \right].
$$
 (4.96)

A continuación buscamos eliminar  $p_r$  para tener una ecuación en  $r = r(\phi)$ . Deriva-

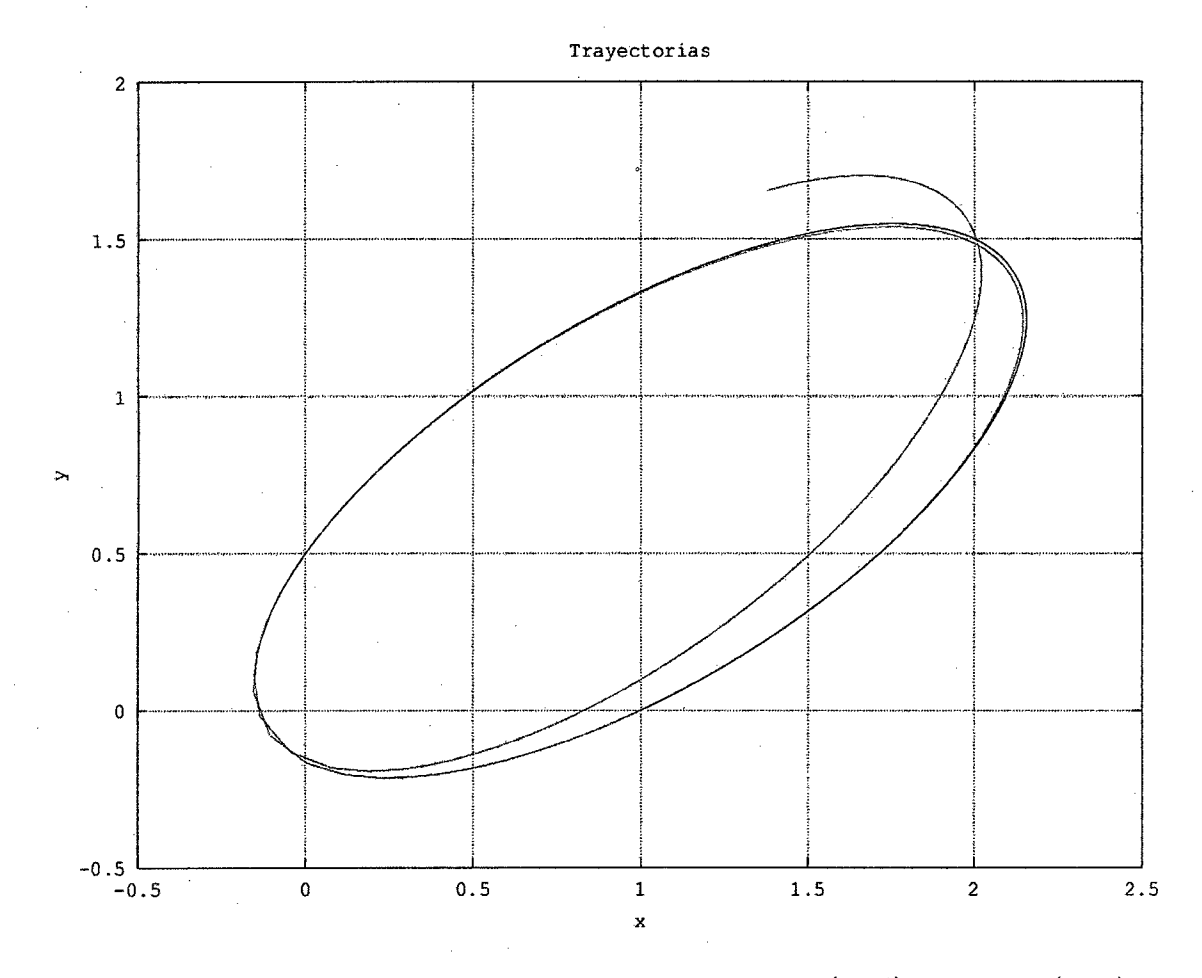

Figura 4.9:  $x = r\cos\phi$ ,  $y = r\sin\phi$ , para los casos  $\epsilon = 0$ (azul) y  $\epsilon = 0.001$ (rojo)

mos (4.95) respecto de  $\phi$ 

$$
\frac{d}{d\phi} \left( \frac{J_{\phi}}{\mu r^2} \frac{dr}{d\phi} \right) = \frac{1}{\mu} \frac{dp_r}{d\phi} + \epsilon 2b \left[ \frac{1}{r} \frac{dp_r}{d\phi} - \frac{p_r}{r^2} \frac{dr}{d\phi} \right]. \tag{4.97}
$$

Reemplazando (4.96) en (4.97)

$$
\frac{d}{d\phi} \left( \frac{J_{\phi}}{\mu r^2} \frac{dr}{d\phi} \right) = \frac{J_{\phi}}{\mu r} + \frac{e}{J_{\phi}} + \epsilon \left[ \frac{4ae\mu}{J_{\phi}} \left( p_r^2 + \frac{J_{\phi}^2}{r^2} \right) + \frac{b}{J_{\phi}} \left( 2p_r^2 + \frac{3J_{\phi}^2}{r^2} \right) - 2b\frac{p_r}{r^2} \frac{dr}{d\phi} \right].
$$
\n(4.98)

Por otra parte, de  $(3.36)$  tenemos que la energía  $E$  de este sistema es

$$
\frac{p_r^2}{2\mu} + \frac{J_\phi^2}{2\mu r^2} + \frac{e}{r} + O(\epsilon) = E,\tag{4.99}
$$

donde  $O(\epsilon)$  representa todos los términos de primer orden en  $\epsilon$  ( términos proporcionales a  $\epsilon$ ). Despejando  $p_r^2$  de  $(4.99)$ 

$$
p_r^2 = 2\mu E - \frac{J_\phi^2}{r^2} - \frac{2\mu e}{r} + O(\epsilon).
$$
 (4.100)

Reemplazando (4.100) en (4.98) obtenemos una ecuación diferencial de segundo orden en  $r = r(\phi)$ .

$$
\frac{d}{d\phi} \left( \frac{J_{\phi}}{\mu r^2} \frac{dr}{d\phi} \right) = \frac{J_{\phi}}{\mu r} + \frac{e}{J_{\phi}}
$$

$$
+ \epsilon \left[ \frac{J_{\phi}b}{r^2} + \left( \frac{2\mu E}{J_{\phi}} - \frac{2e\mu}{rJ_{\phi}} \right) (4ae\mu + 2b) - \frac{2b}{r^2} \frac{dr}{d\phi} \left( 2\mu E - \frac{J_{\phi}^2}{r^2} - \frac{2\mu e}{r} \right)^{1/2} \frac{dr}{d\phi} \right].
$$
\n(4.101)

Para obtener una forma más familiar de esta ecuación hacemos el cambio  $u = \frac{1}{r} + \frac{\mu e}{J_{\phi}^2}$ y obtenemos de (4.101)

$$
\frac{d^2u}{d\phi^2} + u = \epsilon[-\mu bu^2 + (\frac{6\mu^2 be}{J_{\phi}^2} + 8e^2 a\mu^3)u - \frac{2\mu^2 E}{J_{\phi}^2}(4ae\mu + 2b) - \frac{5\mu^3 e^2 b}{J_{\phi}^4} - \frac{8e^3\mu^4 a}{J_{\phi}^4} - 2b(-J_{\phi}^2 u^2 + 2\mu E + \frac{\mu^2 e^2}{J_{\phi}^2})^{1/2} \frac{du}{d\phi}]
$$
 (4.102)

A continuación vamos a encontrar una solución aproximada a primer orden en  $\epsilon$  de esta ecuación usando el método del promedio.

Observamos que nuestra ecuación (4.102) tiene la forma

$$
\frac{d^2u}{d\phi^2} + u = \epsilon F(u, \frac{du}{d\phi}).
$$
\n(4.103)

Cuando  $\epsilon = 0$  la solución de (4.103) es

$$
u = \tilde{a}\cos(\phi + \Delta), \tag{4.104}
$$

donde  $\tilde{a}$  y  $\Delta$  son constantes. Para determinar una solución aproximada a  $(4.103)$
para pequeños  $\epsilon$  diferentes de zero, Krylov y Bogoliubov (1947) (ver [14]) asumieron que la solución es dada por (4.104), pero con  $\tilde{a}$  y  $\Delta$  variando con respecto a  $\phi$ , y sujetas a la condición

$$
\frac{du}{d\phi} = -\tilde{a}\operatorname{sen} A, \qquad A = \phi + \Delta. \tag{4.105}
$$

Diferenciamos (4.104) respecto de  $\phi$  y obtenemos

$$
\frac{du}{d\phi} = -\tilde{a}\operatorname{sen} A - \tilde{a}\operatorname{sen} A \frac{d\Delta}{d\phi} + \frac{d\tilde{a}}{d\phi}\cos A.
$$
 (4.106)

De  $(4.105)$  y  $(4.106)$  obtenemos

 $\sim$ 

$$
\frac{d\tilde{a}}{d\phi}\cos A - \tilde{a}\frac{d\Delta}{d\phi}\sin A = 0.
$$
 (4.107)

Diferenciando (4.105) respecto a  $\phi$  obtenemos

$$
\frac{d^2u}{d\phi^2} = -\tilde{a}\cos A - \frac{d\tilde{a}}{d\phi}\sin A - \tilde{a}\frac{d\Delta}{d\phi}\cos A.
$$
 (4.108)

Substituyendo esta expresión en (4.103) y usando (4.104) obtenemos

$$
\frac{d\tilde{a}}{d\phi}\operatorname{sen} A + \tilde{a}\frac{d\Delta}{d\phi}\cos A = -\epsilon F(\tilde{a}\cos A, -\tilde{a}\sin A). \tag{4.109}
$$

Resolvemos (4.107) y (4.109) para  $d\tilde{a}/d\phi$  y  $d\Delta/d\phi$ 

$$
\tilde{a}' = -\epsilon \operatorname{sen} AF(\tilde{a} \cos A, -\tilde{a} \operatorname{sen} A),\tag{4.110}
$$

$$
\Delta' = -\frac{\epsilon}{\tilde{a}} \cos AF(\tilde{a} \cos A, -\tilde{a} \sin A). \tag{4.111}
$$

Notamos que la parte derecha de las ecuaciones (4.110) y (4.111) son periódicas con respecto a la variable *A*, luego  $d\tilde{a}/d\phi = O(\epsilon)$  y  $d\Delta/d\phi = O(\epsilon)$ . Luego  $\tilde{a}$  y

 $\Delta$  deben ser funciones que varian suavemente con respecto a  $\phi$  debido a que  $\epsilon$  es pequeño, luego estas funciones cambian bien poco durante un periodo $T=2\pi,$ por esta razón tomamos el promedio a (4.110) y (4.111) sobre el intervalo $[\phi,\phi+2\pi],$  y suponemos que  $\tilde{a}$ y $\Delta$ pueden ser tomados como constantes en la parte izquierda de las ecuaciones  $(4.110)$  y  $(4.111)$ 

$$
\frac{d\tilde{a}}{d\phi} = -\frac{\epsilon}{2}f_1(\tilde{a}),\tag{4.112}
$$

$$
\frac{d\Delta}{d\phi} = -\frac{\epsilon}{2\tilde{a}}g_1(\tilde{a}),\tag{4.113}
$$

 $donde$ 

$$
f_1(\tilde{a}) = \frac{1}{\pi} \int_0^{2\pi} \operatorname{sen} AF(\tilde{a} \cos A, -\tilde{a} \sin A) d\phi, \tag{4.114}
$$

$$
g_1(\tilde{a}) = \frac{1}{\pi} \int_0^{2\pi} \cos AF(\tilde{a} \cos A, -\tilde{a} \sin A) d\phi.
$$
 (4.115)

En el caso de nuestro problema (4.102) tenemos que

$$
F = \left[ N_2 u^2 + N_1 u + N_0 + M_1 (M_0 - u^2)^{1/2} \frac{du}{d\phi} \right],
$$
 (4.116)

 $donde$ 

$$
N_2 = -\mu b
$$
  
\n
$$
N_1 = \frac{6\mu^2 be}{J_{\phi}^2} + 8e^2 a\mu^3
$$
  
\n
$$
N_0 = -\frac{2\mu^2 E}{J_{\phi}^2} (4ae\mu + 2b) - \frac{5\mu^3 e^2 b}{J_{\phi}^4} - \frac{8e^3 \mu^4 a}{J_{\phi}^4}
$$
  
\n
$$
M_1 = -2bJ_{\phi}
$$
  
\n
$$
M_0 = \frac{\mu^2 e^2}{J_{\phi}^4} + \frac{2\mu E}{J_{\phi}^2}.
$$

Luego de calcular (4.114) y (4.115), usando (4.116) obtenemos

$$
f_1(\tilde{a}) = 0, \qquad g_1(\tilde{a}) = N_1 \tilde{a}. \tag{4.117}
$$

Como consecuencia de  $(4.117)$ , las ecuaciones  $(4.112)$  y  $(4.113)$  resultan

$$
\begin{aligned}\n\frac{d\tilde{a}}{d\phi} &= 0, \\
\frac{d\Delta}{d\phi} &= -\frac{N_1\epsilon}{2},\n\end{aligned}
$$

esto es $\tilde{a}=\text{costante}$ y $\Delta=-\frac{N_1\epsilon}{2}\phi$ . Luego la solución aproximada (4.104) es

$$
u = \tilde{a} \cos \phi \left( 1 - \frac{\epsilon N_1}{2} \right),
$$

lo cual en términos de *r* y las constantes utilizadas a lo largo de nuestros cálculos resulta

$$
\frac{1}{r} + \frac{\mu e}{J_{\phi}^2} = \tilde{a} \cos \phi \left( 1 - \frac{\epsilon}{2} \left( \frac{6\mu^2 be}{J_{\phi}^2} + 8e^2 a \mu^3 \right) \right) \tag{4.118}
$$

En la fig.4.10 presentamos la tratectoria númerica  $r = r(\phi)$ <sup>4</sup>. En esta gráfica se comparan los casos  $\epsilon=0$  (problema sin perturbar) y  $\epsilon=0.001$  (problema con perturbación). Podemos observar de la gráfica la precesión existente para la trayectoria.

#### 4.4. **Conclusiones**

Considerando efectos relativistas para el problema de dos partículas cargadas, se tiene que:

 $\blacksquare$  La energía corregida a primer orden como función de las variables acción  $J =$ 

<sup>4</sup>En el apéndice B pueden encontrarse los valores de las constantes usadas para hacer este gráfico.

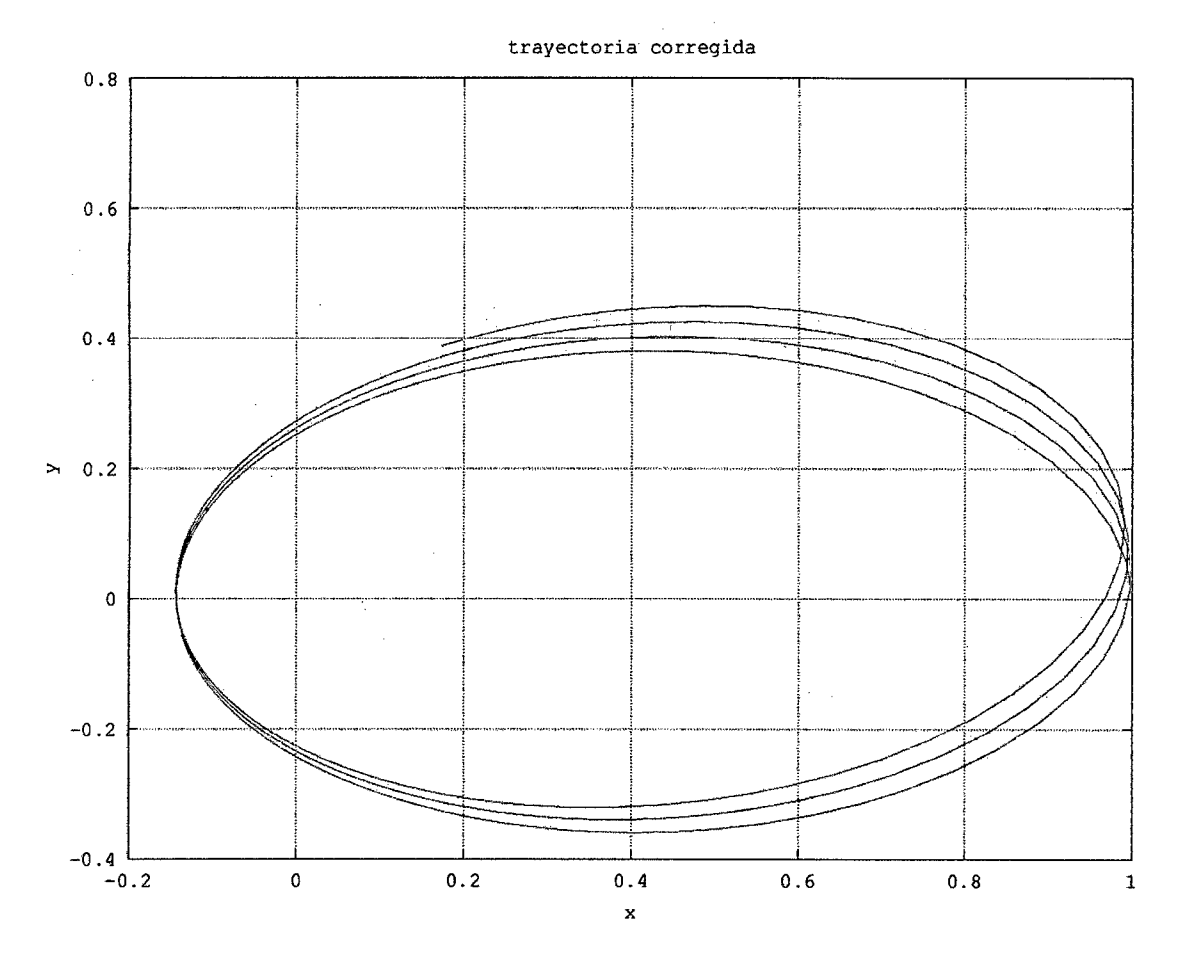

Figura 4.10:  $x = r\cos\phi$ ,  $y = r\sin\phi$ , para el caso  $\epsilon = 0.001$ 

$$
(J_r, J_\phi)
$$
es

$$
E = \frac{-e^2 \mu}{2(J_r + J_\phi)^2} + \epsilon \left[ \frac{-4 a e^4 \mu^4}{J_\phi (J_r + J_\phi)^3} + \frac{3 a e^4 \mu^4}{(J_r + J_\phi)^4} + \frac{-3 b e^3 \mu^3}{J_\phi (J_r + J_\phi)^3} + \frac{2 b e^3 \mu^3}{(J_r + J_\phi)^4} \right]
$$

la cual fue encontrada usando dos métodos perturbativos diferentes, lo cual nos da más seguridad sobre este resultado.

Como consecuencia de haber encontrado la energía corregida tenemos que las  $\blacksquare$ frecuencias angulares corregidas para las coordenadas  $r y \phi$  son

$$
\nu_{\phi} = \nu_{\phi}^{0} + \epsilon \left( \frac{4 \, a \, e^{4} \, \mu^{4}}{J_{\phi}^{2} \, \left( J_{r} + J_{\phi} \right)^{3}} + \frac{12 \, a \, e^{4} \, \mu^{4}}{J_{\phi} \, \left( J_{r} + J_{\phi} \right)^{4}} - \frac{12 \, a \, e^{4} \, \mu^{4}}{\left( J_{r} + J_{\phi} \right)^{5}}
$$

$$
+\frac{3 b e^3 \mu ^3}{J_{\phi}^2 (J_r + J_{\phi})^3} + \frac{9 b e^3 \mu ^3}{J_{\phi} (J_r + J_{\phi})^4} - \frac{8 b e^3 \mu ^3}{(J_r + J_{\phi})^5}),
$$
  

$$
\nu_r = \nu_r^0 + \epsilon \left(\frac{12 a e^4 \mu ^4}{J_{\phi} (J_r + J_{\phi})^4} - \frac{12 a e^4 \mu ^4}{(J_r + J_{\phi})^5} + \frac{9 b e^3 \mu ^3}{J_{\phi} (J_r + J_{\phi})^4} - \frac{8 b e^3 \mu ^3}{(J_r + J_{\phi})^5}\right).
$$

En este caso debido a que  $\nu_r \neq \nu_\phi$  la trayectoria no se cierra y existe precesión. En el caso del caso no relativista ambas frecuencias coinciden y la trayectoria es cerrada.

- La trayectoria corregida a primer orden, esto es $r=r(\phi),$ para dos partículas  $\operatorname*{cargadas}$  resulta

$$
\frac{1}{r} = \tilde{a} \cos \phi \left( 1 - \frac{\epsilon}{2} \left( \frac{6\mu^2 be}{J_{\phi}^2} + 8e^2 a \mu^3 \right) \right) - \frac{\mu e}{J_{\phi}^2}
$$

## **Apéndice A Cálculo variacional**

#### **Funcionales**

En las ciencias físicas y matemáticas frecuentemente surgen los problemas de hallar los valores extremos (máximos o mínimos) de una funcional. Una funcional viene a ser una función que relaciona a una o más funciones (escalares o vectoriales) con un número. Así por ejemplo :

1. La longitud *l* entre dos puntos fijos  $A \, y \, B$  es una funcional de  $y(x)$ , siendo la ecuación  $y = y(x)$  la que determina la curva que une estos dos puntos

$$
l\{y(x)\} = \int_A^B \sqrt{1 + (y')^2} dx
$$

2. El área *S* de cierta superficie es una funcional de *z(x,* y), siendo la ecuación  $z = z(x, y)$  la que determina la superficie en cuestión

$$
S\{z(x,y)\} = \iint_D \sqrt{1 + \left(\frac{\partial z}{\partial x}\right)^2 + \left(\frac{\partial z}{\partial y}\right)^2} dxdy,
$$

donde *Des* la proyección de la superficie en el plano *Oxy.* 

El cálculo variacional estudia los métodos que permiten hallar los valores extremos (máximos o mínimos) de una funcional.

#### **Algunas definiciones**

Presentamos aqui algunas definiciones importantes del cálculo variacional (ver  $[18]$ .

1. La variación de la función  $\phi(x)$  (argumento de la funcional  $F[\phi]$ ) es la diferencia entre dos funciones arbitrarias del dominio de *F.* 

$$
\delta\phi=\phi(x)-\phi_1(x).
$$

Las funciones se pueden considerar cercanas en el caso de que el módulo de su diferencia  $\phi - \phi_1$  sea pequeño para todos los valores de  $x$  en el dominio de estas funciones.

2. La diferencial de  $\delta\phi$  es igual  $d\delta\phi(x) = d\phi(x) - d\phi_1(x)$ , que por la definición anterior resulta

$$
d\delta\phi=\delta d\phi.
$$

3. La variación  $\delta F$  de una funcional  $F\{\phi(x)\}$  es definida como :

$$
\delta F = \frac{\partial}{\partial \alpha} F \{ \phi(x) + \alpha \delta \phi \} |_{\alpha = 0}.
$$
 (4.119)

#### **Teorema fundamental para las funcionales**

Si la funcional  $F\{\phi(x)\}$ , que posee variación, alcanza su máximo o su mínimo para  $\phi = \phi_0(x)$ , siendo  $\phi_0(x)$  un punto interior de la región de definición de la funcional, entonces para  $\phi = \phi_0(x)$  será

$$
\delta F = 0 \tag{4.120}
$$

Una aplicación directa de este teorema se tiene en mecánica clásica.; este es el

principio de mínima acción [13, 2], el cual se enuncia: El movimiento de un sistema de un tiempo $t_1$ a un tiempo $t_2$ es tal que la linea integral (llamada acción o acción integral)

$$
S\{x(t)\} = \int_{t_1}^{t_2} L(t, x(t), \dot{x}(t)) dt,
$$

donde $L=T-V,$ tiene una valor mínimo para la real trayectoria del movimiento. Esto quiere decir que  $\delta S = 0$  para la real trayectoria de movimiento.

# **Apéndice B Códigos usados para hacer las gráficas**

Los códigos para hacer las gráficas (cálculo numérico) de este trabajo fueron realizados con el paquete Octave(software libre), el cual es equivalente a MathLab.

Este código fue usado para obtener la figura 3.2

```
r=linspace(0.1,10,200); 
u=0.5; 
1=0.5; 
q=-2;Vef=1^2;Vef=Vef./r.^2;
Vef=Vef+q./r; 
po=1; 
ro=1; 
E=po^2/(2*u)+1^2/(2*u*ro^2)+q/ro;plot (r, \text{Vef}, 'b')hold on 
plot([0,10], [E,E], 'r') 
hold off
```

```
grid 
title('Potencial efectivo') 
xlabel('r')ylabel('Vef')
print -dpdf potencial.pdf
```
Este código fue usado para obtener las figuras 4.6, 4.7 y 4.8.

```
function der=f(x,t)u=0.5; 
q=-2;a= 1; 
b=q/2;1=0.5; 
epsilon=0.001; 
 der(1)=x(3)/u+epsilon*(-4*a*(x(3)^2
 +(1/x(1))^2)*x(3)+4*b*x(3)/x(1));
der(2)=1/(u*x(1)^2)+epsilon*(-4*a*(x(3)^2+(1/x(1))^2)*(1/x(1)^2)
+2*b*1/x(1)^{-3};der(3)= 1^2/(u*x(1)^3)+q/x(1)^2+epsilonpsilon*(-4*a*(x(3)^2+(1/x(1))^2)*(1^2/x(1)
+b*(2*x(3)^2/x(1)^2+3*1^2/x(1)^4));
endfunction 
x_0=[1,0,1];
t=linspace(0,20,200); 
y=lsode("f" ,x_O, t); 
function deri=h(x,t)
```

```
U=0.5;
```

```
Q=-2;L=0.5;deri(1)=x(3)/U;deri(2)=L/(U*x(1)<sup>-2</sup>);
deri(3)= L^2/(U*x(1)^3)+Q/x(1)^2;endfunction 
w = lsode("h", x_0, t);
```

```
plot(t,y(:,1), 'r')
```
hold on

 $plot(t, w(:, 1), 'b')$ 

hold off

grid

```
title('r vs t');
```

```
xlabel('t');
```

```
ylabel('r');
```
print -djpg r\_vs\_t.jpg

Este código fue usado para obtener figura 4.9

```
function der=f(x,t)u=0.5; 
q=-2;a= 1;b = q/2;1=0.5;epsilon=0.001; 
der(1)=x(3)/u+epsilon*(-4*a*(x(3)^2+(1/x(1))^2)*x(3)+4*b*x(3)/x(1));
```
der(2)=1/(u\*x(1)^2)+epsilon\*(-4\*a\*(x(3)^2+(1/x(1))^2)\*(1/x(1)^2)  $+2*b*1/x(1)^{-3};$ 

der(3)=  $1^2/(u*x(1)^3)+q/x(1)^2+epsilon$ psilon\*(-4\*a\*(x(3)<sup>-2</sup>  $+(1/x(1))^2$ )\*(1<sup>-</sup>2/x(1)<sup>-</sup>3)+b\*(2\*x(3)<sup>-</sup>2/x(1)<sup>-</sup>2+3\*1<sup>-</sup>2/x(1)<sup>-</sup>4));

endfunction

 $x_0=[1, 0, 1]$ ;

t=linspace(0,8,400);

 $y = lsode("f", x_0,t);$ 

```
function deri=h(x,t)
```
U=0.5;

 $Q=-2;$ 

 $L=0.5;$ 

deri $(1)=x(3)/U;$ 

deri(2)=L/(U\*x(1)<sup>-2</sup>);

deri(3)=  $L^2/(U*x(1)^3)+Q/x(1)^2;$ 

endfunction

 $w=lsode("h", x_0, t);$ 

 $X=y(:,1).*cos(y(:,2));$ 

 $Y=y(:,1).*sin(y(:,2));$ 

 $plot(X, Y, 'r')$ 

hold on

 $A=w(:,1).*cos(w(:,2))$ 

 $B=w(:, 1) . * sin(w(:, 2))$ 

plot(A,B, 'b')

hold off

grid

```
tit1e(' Trayectorias '); 
xlabel('x');ylabel('y');
print -djpg trayec.jpg
```
Este código fue usado para obtener la figura 4.10

```
u=0.5; 
q=-2;a= 1;b=q/2;1=0.5; 
epsilon=O. 001; 
r0=1;
fio=0;pr0=1;
fi=1inspace(0,20,350); 
w=epsi1on/2; 
w= w * (6 * u^ 2 * b * q / 1^ 2 + 8 * q^ 2 * a * u^ 3);w=1-w;am=1+u*q/1^2;r=am*cos(w*fi); 
r=r-u*q/1-2; 
r=1./r; 
x=r.*cos(fi); 
y=r.*sin(fi); 
plot(x,y, 'r') 
grid
```
title('trayectoria corregida')

xlabel $('x')$ 

ylabel $('y')$ 

print -djpg tra\_corr.jpg

### **Bibliografía**

- [1] Jackson, *Classical Electrodynamics,* John Wiley and Sons, INC, third edition 1998.
- [2] L. D. Landau andE. M. Lifshitz, *Teoría Clásica de Campos,* Editorial Reverté, 1966.
- [3] C. G. Darwin, Phil. Mag. ser. 6. 39, 537 (1920).
- [4] H. Essén, EPL 79 60002, 2007.
- [5] N. Banerjee and S.Ghosh, Phys. Rev. D 52, 6130-6133 (1995).
- [6J E. Quijada, *Aplicación del método de perturbación eanónica al Lagrangiano de Darwin para dos partículas,* Proyecto de Tesis, UNI 2009.
- [7] R.Resnick, *Introdufiio a Relatividade Especial,* Polígono (Sao Paulo), 1971.
- [8] B.Felsager, *Geometry, particles and fields.,* Odense University Press, 1981.
- [9] V.V. Batiguin y I.N. Toptiguin, *Problemas de electrodinámica y teoría especial de la Relatividad.,* URSS, 1995.
- [10] C.W.Misner, K.S.Thorne, J.A.Wheeler, *GRAVITATION,* W.H. Freeman and Company (San Frncisco), 1973.
- [11] Saletan and Cromer, *Theorical Mechanics,* John Wiley and Sons, INC, 1971.
- [12] Dittrich and Reuter, *Classical and Quantum Dynamics* Springer, third edition, . 2001.
- [13) Goldstein, *Classical Mechanics,* Addison-Wesley, USA 1950.
- (14] Ali Hasan Nayfeh, *Perturbation Methods,* John Wiley and Sons, INC, 1973.
- [15) Ruel V. Churchill y James Ward Brown, *Variable compleja y aplicaciones,*  Mcgraw-Hill, 1992.
- [16] Mariana Rubet da Costa, *Estudo de Uma Teoría Electromagnética Tipo Maxwell-Chern-Simons em (3+1), Projeto de Conclusiio de curso de Gmdua<jio em Astronomía*
- [17] Brian G.Wybourne, *Classical groups for physicists,* John Wiley and Sons, Inc, USA, 1974.
- [18] L.Elsgoltz, *Ecuaciones diferenciales y cálculo variacional,* Editorial MIR, Moscu, 1969.